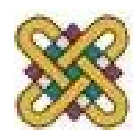

# **Βιοπληροφορική**

**Ενότητα 6:** Σύγκριση αλληλουχιών – Part I

Αν. καθηγητής Αγγελίδης Παντελής e-mail: [paggelidis@uowm.gr](mailto:paggelidis@uowm.gr) ΕΕΔΙΠ Μπέλλου Σοφία e-mail: [sbellou@uowm.gr](mailto:sbellou@uowm.gr)

**Τμήμα Μηχανικών Πληροφορικής και Τηλεπικοινωνιών**

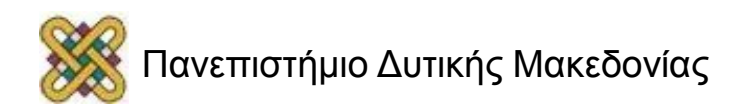

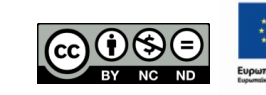

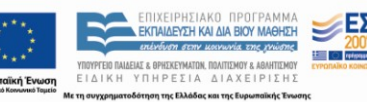

# Άδειες Χρήσης

- Το παρόν εκπαιδευτικό υλικό υπόκειται σε άδειες χρήσης Creative Commons.
- Για εκπαιδευτικό υλικό, όπως εικόνες, που υπόκειται σε άλλου τύπου άδειας χρήσης, η άδεια χρήσης αναφέρεται ρητώς.

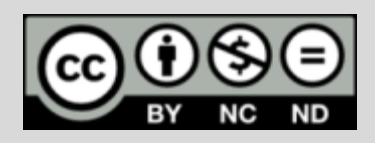

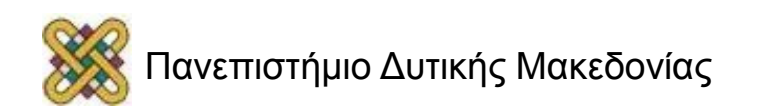

# Χρηματοδότηση

- Το παρόν εκπαιδευτικό υλικό έχει αναπτυχθεί στα πλαίσια του εκπαιδευτικού έργου του διδάσκοντα.
- Το έργο «**Ανοικτά Ψηφιακά Μαθήματα στο Πανεπιστήμιο Δυτικής Μακεδονίας**» έχει χρηματοδοτήσει μόνο τη αναδιαμόρφωση του εκπαιδευτικού υλικού.
- Το έργο υλοποιείται στο πλαίσιο του Επιχειρησιακού Προγράμματος «Εκπαίδευση και Δια Βίου Μάθηση» και συγχρηματοδοτείται από την Ευρωπαϊκή Ένωση (Ευρωπαϊκό Κοινωνικό Ταμείο) και από εθνικούς πόρους.

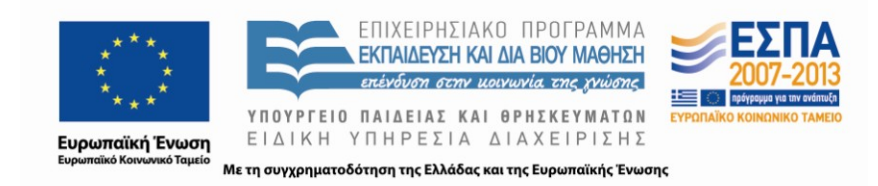

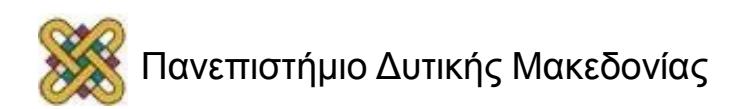

# Σύγκριση αλληλουχιών – Part I

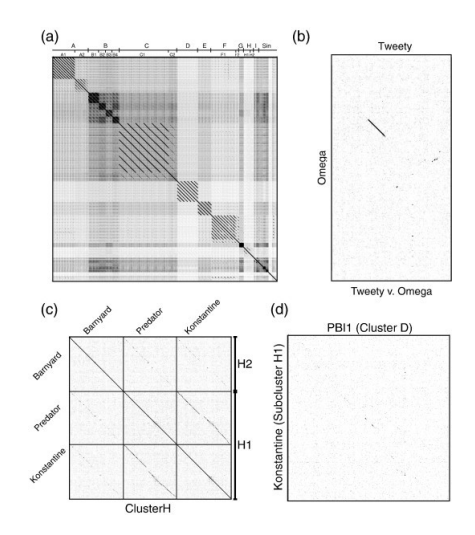

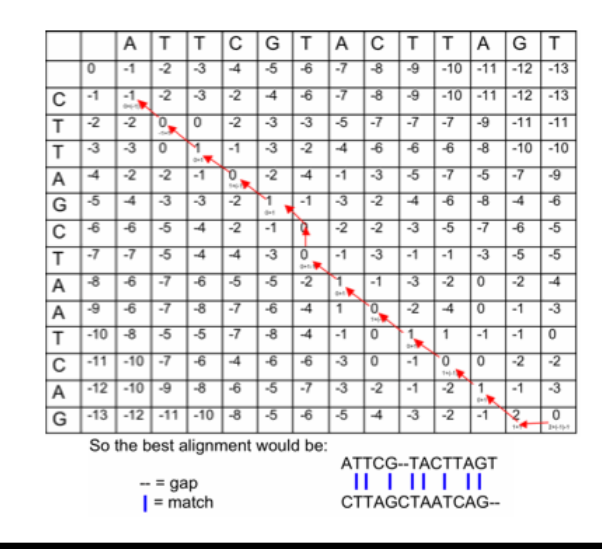

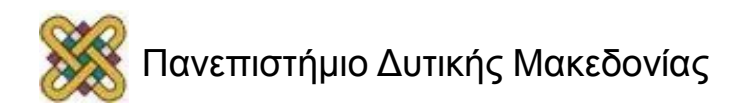

## Αλγόριθμοι δυναμικού προγραμματισμού (1/2)

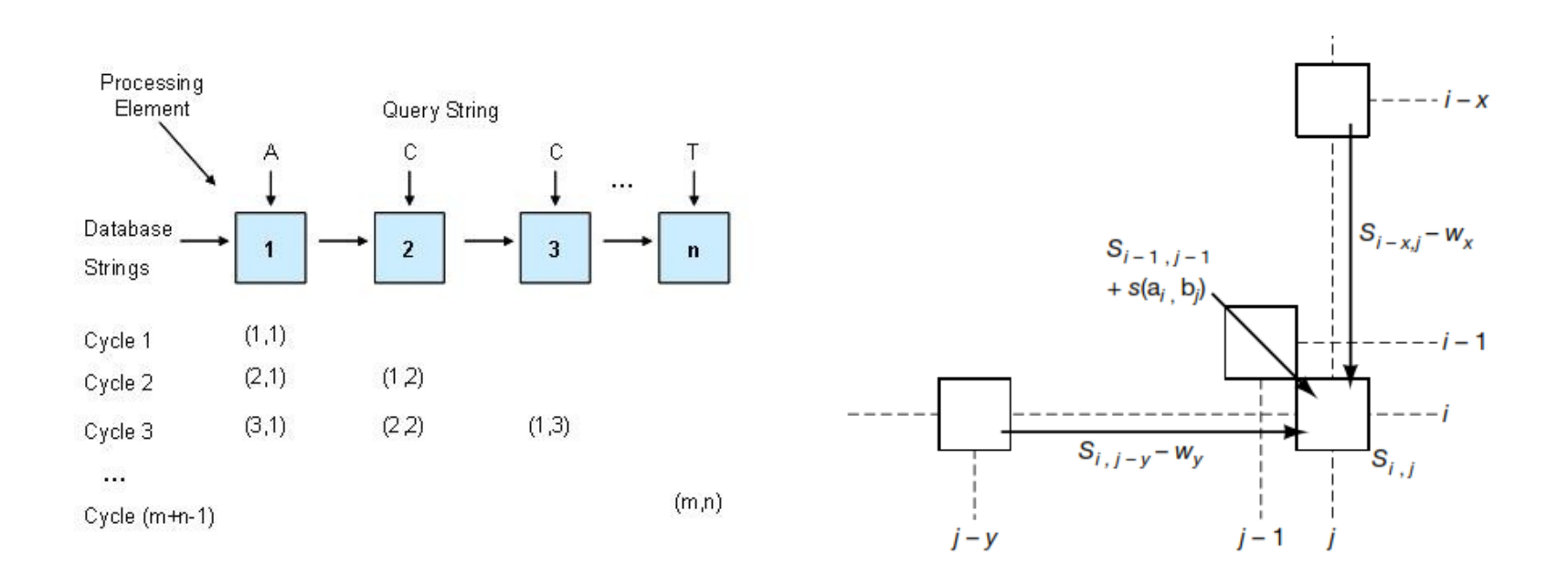

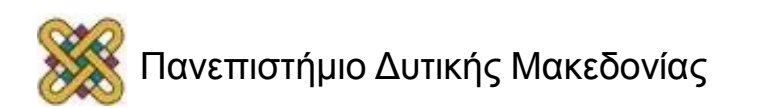

# Βιβλιογραφία

- Βιοπληροφορική Δυνατότητες και προοπτικές, Σοφία Κοσσίδα.
- Εισαγωγή στους αλγόριθμους Βιοπληροφορικής, Neil C. Jones & Pavel A. Pevzner.
- Bioinformatics: Sequence and Genome Analysis, David W. Mount.
- Bioinformatics Computing, Bryan Bergeron.

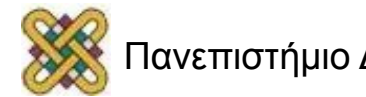

# Μέθοδοι στοίχισης

- 1. Οπτικοί.
- 2. Με αλγόριθμους δυναμικού προγραμματισμού.
- 3. Με ευρετικούς αλγόριθμους, που βασίζονται στην έννοια των «λέξεων».
- Πρέπει να λαμβάνεται υπόψη ο **λόγος για τον οποίο γίνεται η στοίχιση αλληλουχιών.**
- Ανάλογα επιλέγεται και η μέθοδος σύγκρισης.
- **Ομοιότητα της τάξης το 90%:** Εύκολη κατασκευή της στοίχισης με όλους τους αλγόριθμους.
- **Ομοιότητα της τάξης του 25% (ζώνη του λυκόφωτος, «twilight zone of sequence alignment»):** Οριακή για ασφαλή εξαγωγή συμπερασμάτων.

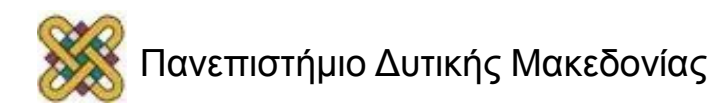

# Αλγόριθμοι δυναμικού προγραμματισμού (2/2)

- Συγκρίνουν δύο αλληλουχίες.
- Βασίζονται σε συστήματα βαθμονόμησης.
- Όλες οι δυνατές στοιχίσεις δύο αλληλουχιών αναπαριστώνται ως διαδρομές.
- Πίνακας βαθμολογιών όλων των δυνατών στοιχίσεων δύο αλληλουχιών.
- Προτιμάται η «διαδρομή» με το καλύτερο σκορ.

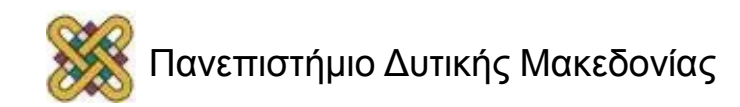

## Το πρόβλημα με τους τουρίστες του Μανχάταν (1/5)

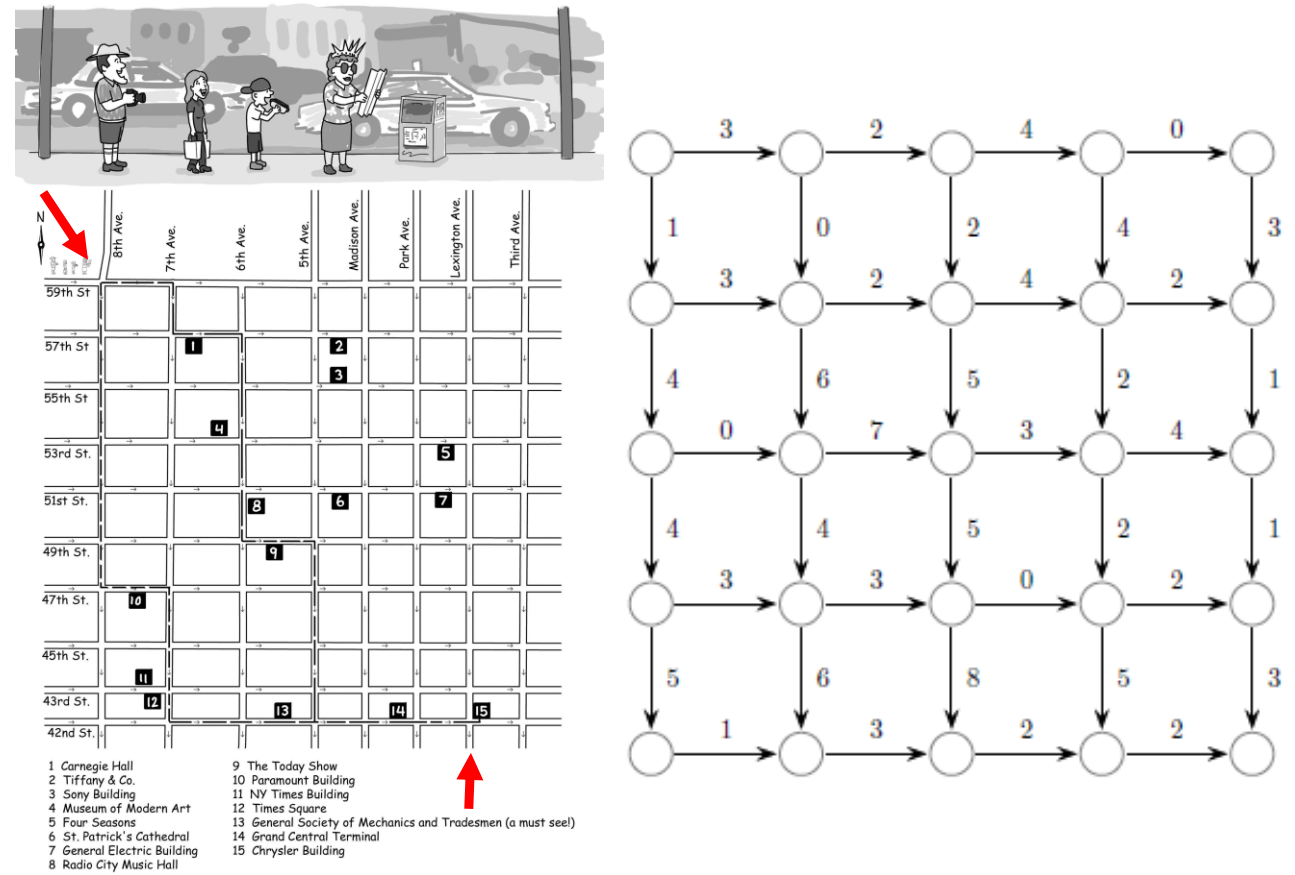

- **Σκοπός 1:** Οι τουρίστες να δουν όσο το δυνατόν περισσότερα αξιοθέατα
- **Συντελεστές στάθμισης (weights):** Πόσα αξιοθέατα υπάρχουν σε κάθε τετράγωνο

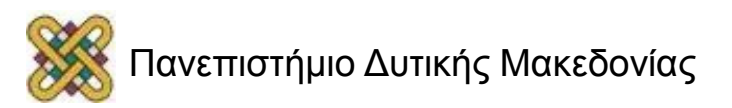

# Το πρόβλημα με τους τουρίστες του Μανχάταν (2/5)

• **Σκοπός:** Οι τουρίστες πρέπει να επιλέξουν μία διαδρομή από το **σημείο προέλευσης** προς το **σημείο απόληξης.**

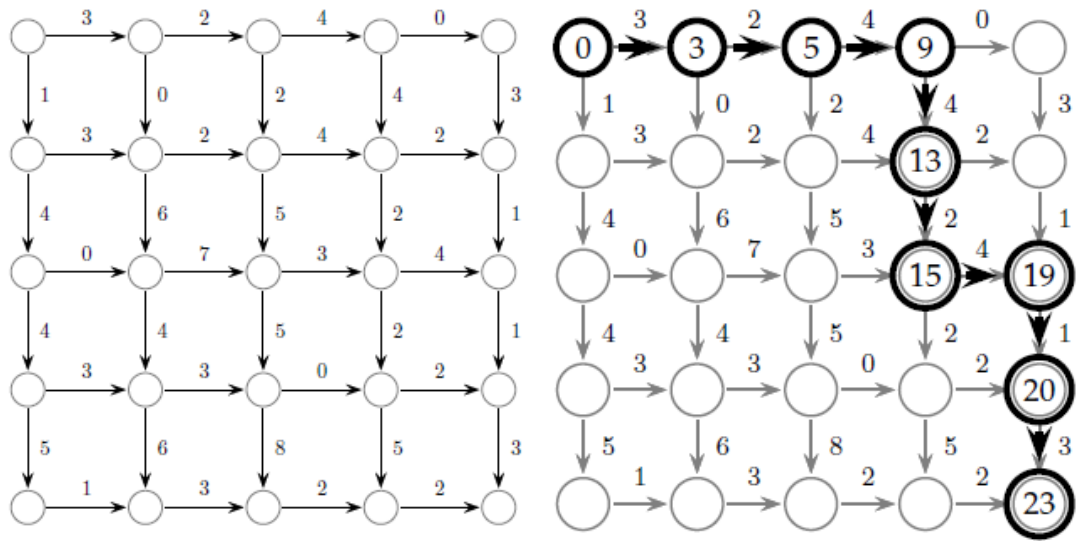

- **Κορυφή προέλευσης** (source vertex) & **κορυφή απόληξης** (sink vertex).
- **Διασταυρώσεις:** Κορυφές & **Οδοί:** Ακμές**.**
- **Συντελεστής στάθμισης κάθε διαδρομής:** Άθροισμα συντελεστών στάθμισης των ακμών της (ο συνολικός αριθμός των αξιοθέατων).

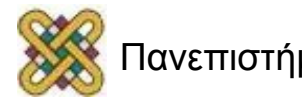

# Το πρόβλημα με τους τουρίστες του Μανχάταν (3/5)

- Η κορυφή προέλευσης βρίσκεται στο (0,0) και η κορυφή απόληξης βρίσκεται στο (m,n).
- **Μέθοδος ωμής βίας:** Η καλύτερη διαδρομή μεταξύ όλων των διαδρομών στο πλέγμα -> Αδύνατο ακόμη και για μέτρια πλέγματα.
- **Γενικό πρόβλημα:** Η εύρεση της μεγαλύτερης διαδρομής **από την κορυφή προέλευσης** προς κάποια **τυχαία κορυφή (i, j),** όπου **0≤ i ≤n & 0≤ j ≤m.**
- **Μήκος καλύτερης διαδρομής: si,j.**
- **Προσοχή: ο συντελεστής στάθμισης sn,m είναι η λύση του προβλήματος με τους τουρίστες του Μανχάταν.**

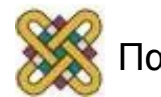

## Το πρόβλημα με τους τουρίστες του Μανχάταν (4/5)

- **Πρόβλημα με τους τουρίστες του Μανχάταν:** Μοναδικό ερώτημα. Ποιος είναι ο καλύτερος τρόπος μετάβασης από την κορυφή προέλευσης στην κορυφή απόληξης.
- **Γενικό πρόβλημα: n x m διαφορετικά ερωτήματα.** Ποιος είναι ο καλύτερος τρόπος μετάβασης από την κορυφή προέλευσης σε οποιοδήποτε σημείο.

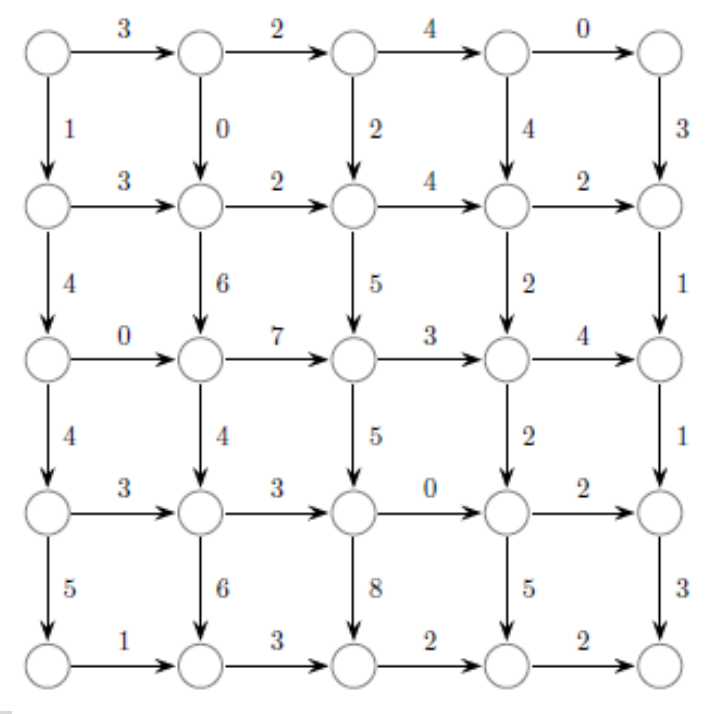

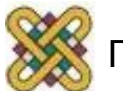

## Το πρόβλημα με τους τουρίστες του Μανχάταν (5/5)

- Φαίνεται ότι έχουμε δημιουργήσει mxn προβλήματα (τον υπολογισμό της κορυφής (i,j) με 0≤i≤n και 0≤j≤m, αντί
- 1 πρόβλημα (τον υπολογισμό του s<sub>n,m</sub>).

#### **Η ΒΑΣΗ ΤΟΥ ΔΥΝΑΜΙΚΟΥ ΠΡΟΓΡΑΜΜΑΤΙΣΜΟΥ =**  Η ΕΠΙΛΥΣΗ ΤΟΥ ΓΕΝΙΚΟΥ ΠΡΟΒΛΗΜΑΤΟΣ ΕΙΝΑΙ ΤΟ ΙΔΙΟ ΕΥΚΟΛΗ ΜΕ ΤΗΝ ΕΠΙΛΥΣΗ ΤΟΥ ΠΡΟΒΛΗΜΑΤΟΣ ΜΕ ΤΟΥΣ ΤΟΥΡΙΣΤΕΣ ΤΟΥ ΜΑΝΧΑΤΑΝ.

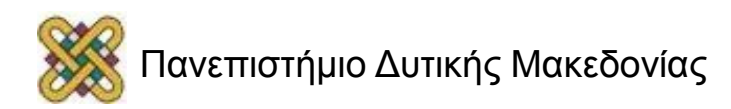

#### Εύρεση των s0,j (0≤j≤m) και si,0 (0≤i≤n)

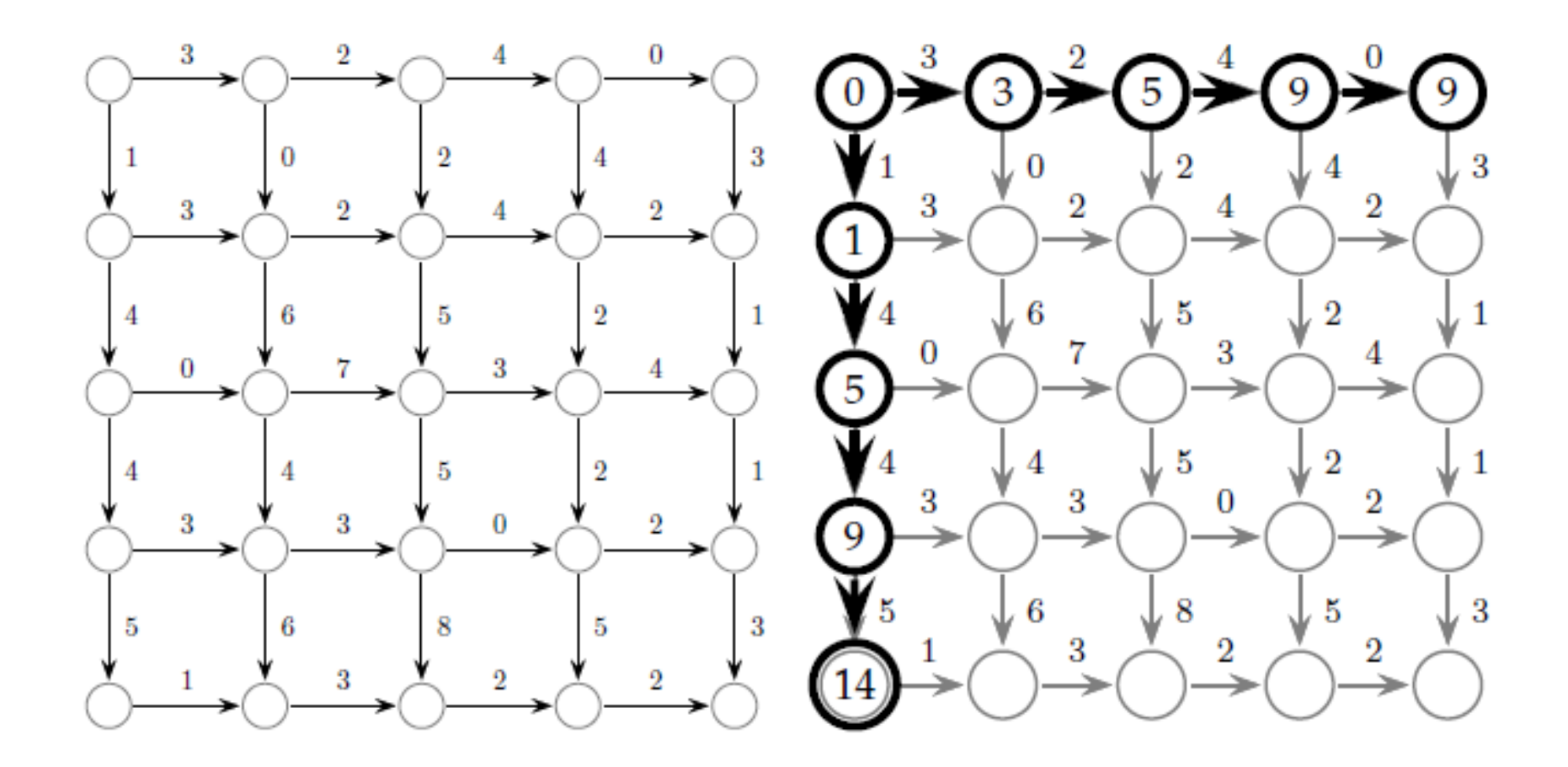

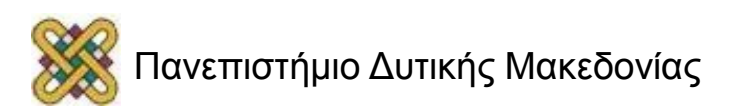

# Υπολογισμός του S1,1

- Θέση **s1,1.**
- **1 ος** τρόπος: Νότια από τη θέση (0,1), **2 ος** τρόπος**:** Ανατολικά από τη θέση (1,0**).**

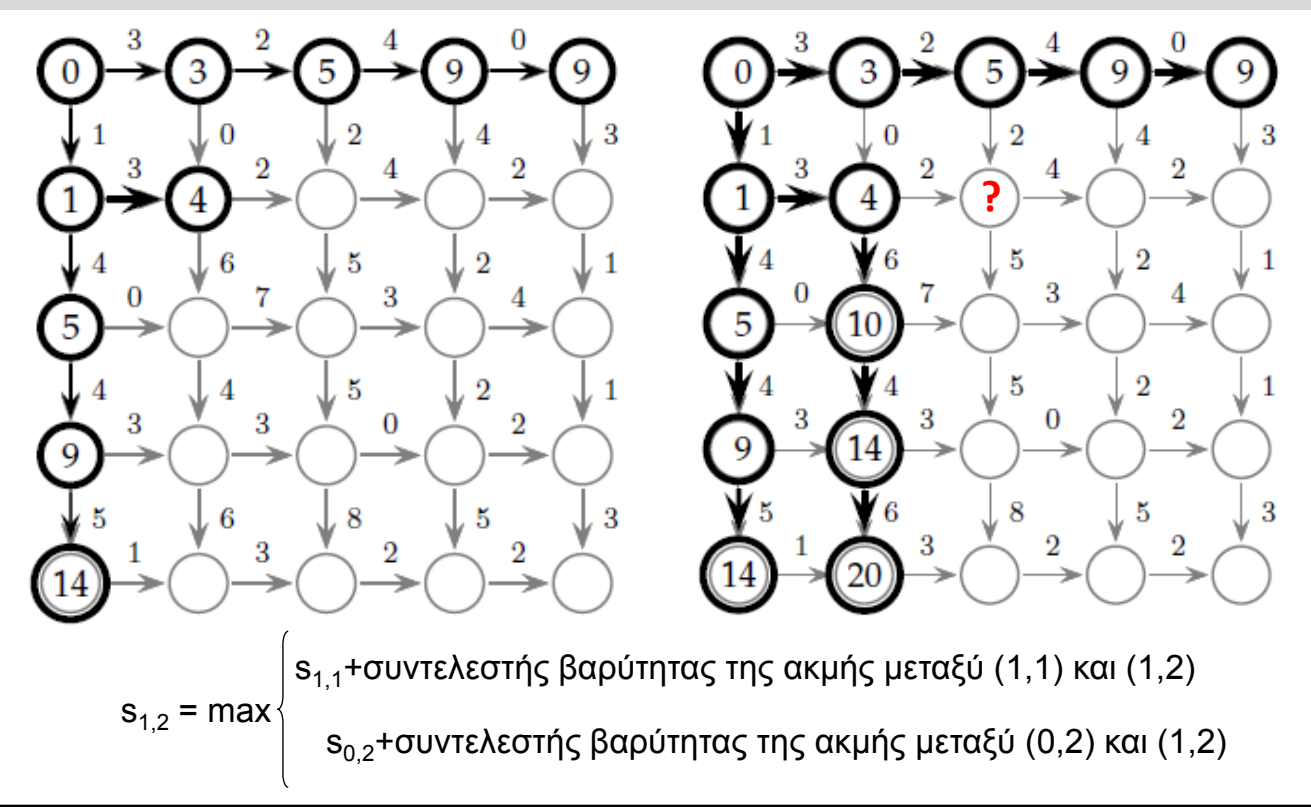

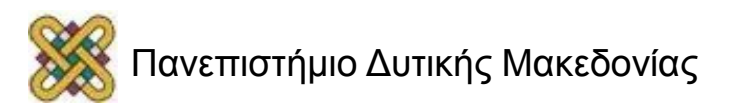

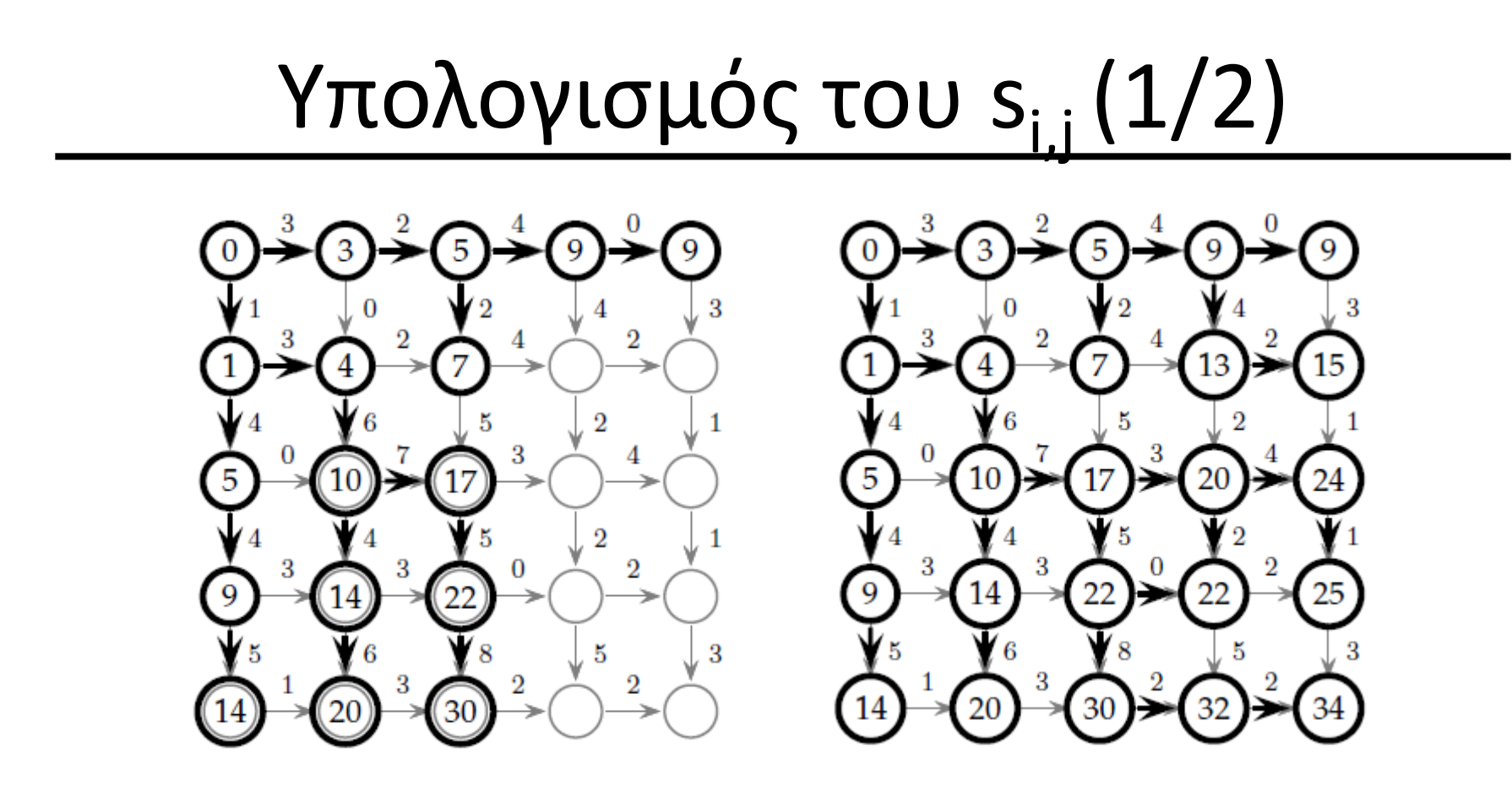

 $\left| \right. {\rm s}_{\rm i\text{-}1,j}$ +συντελεστής βαρύτητας της ακμής μεταξύ (i-1,j) και (I,j) s<sub>i,j-1</sub>+συντελεστής βαρύτητας της ακμής μεταξύ (i,j-1) και (l,j)  $s_{1,j}$  = max  $\langle$ 

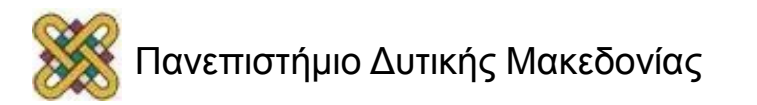

# Υπολογισμός του  $s_{i,j}(2/2)$

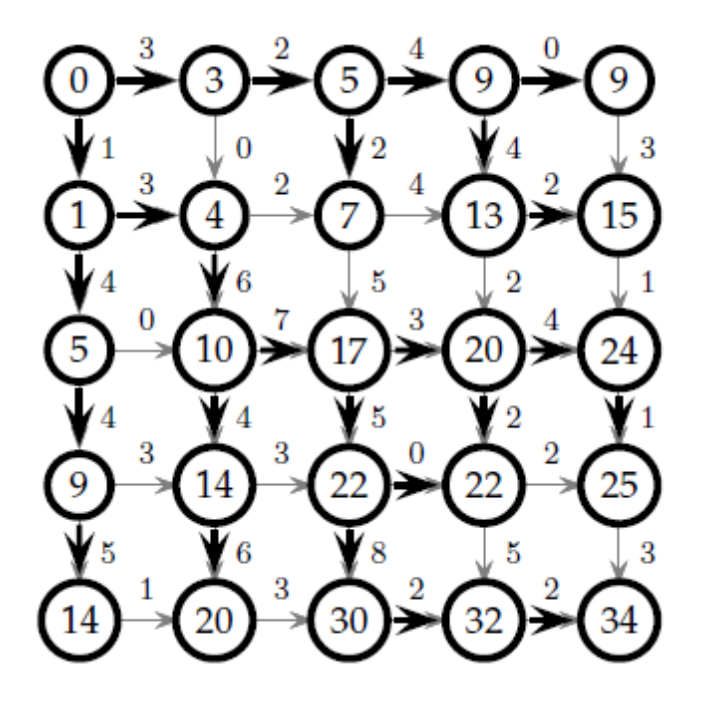

#### **MANHATTANTOURIST**

$$
1 s_{0,0} \leftarrow 0
$$
  
\n
$$
2 \text{ for } i \leftarrow 1 \text{ to } n
$$
  
\n
$$
3 s_{i,0} \leftarrow s_{i-1,0} + w_{i,0}
$$
  
\n
$$
4 \text{ for } j \leftarrow 1 \text{ to } m
$$
  
\n
$$
5 s_{0,j} \leftarrow s_{0,j-1} + w_{0,j}
$$
  
\n
$$
6 \text{ for } i \leftarrow 1 \text{ to } n
$$
  
\n
$$
7 \text{ for } j \leftarrow 1 \text{ to } m
$$
  
\n
$$
8 s_{i,j} = \max \begin{cases} s_{i-1,j} + w_{i,j} \\ s_{i,j-1} + w_{i,j} \end{cases}
$$

s<sub>i-1,j</sub>+συντελεστής βαρύτητας της ακμής μεταξύ (i-1,j) και (I,j) s<sub>i,j-1</sub>+συντελεστής βαρύτητας της ακμής μεταξύ (i,j-1) και (l,j)  $s_{1,j}$  = max  $\Big\{$ 

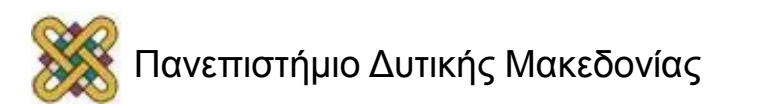

## Οι πιθανές διαδρομές

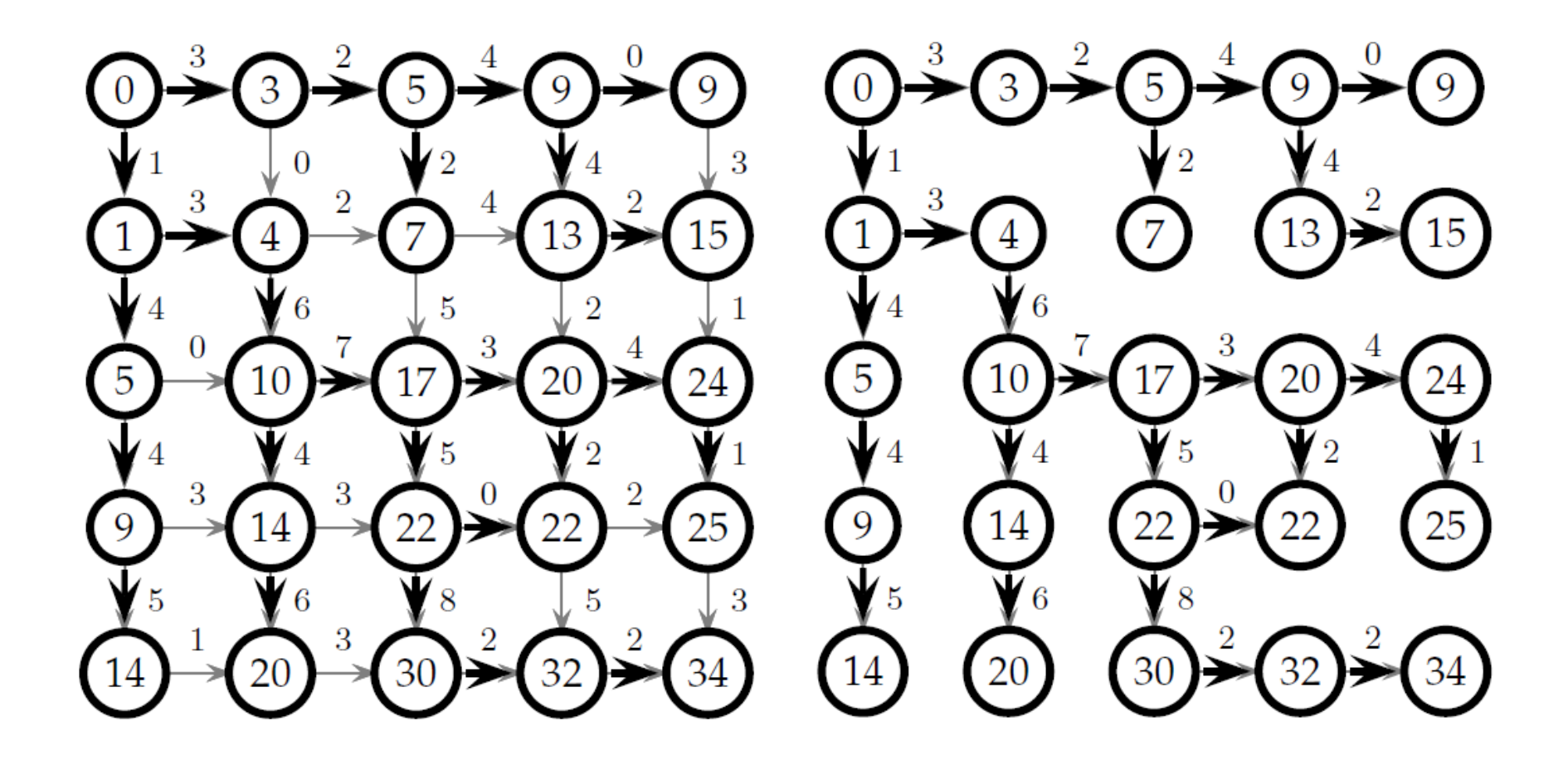

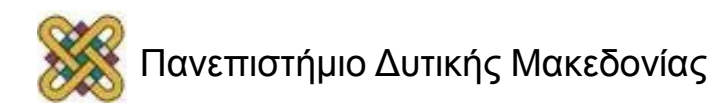

#### Κατευθυνόμενα ακυκλικά γραφήματα Directed acyclic graphs, DAG (1/3)

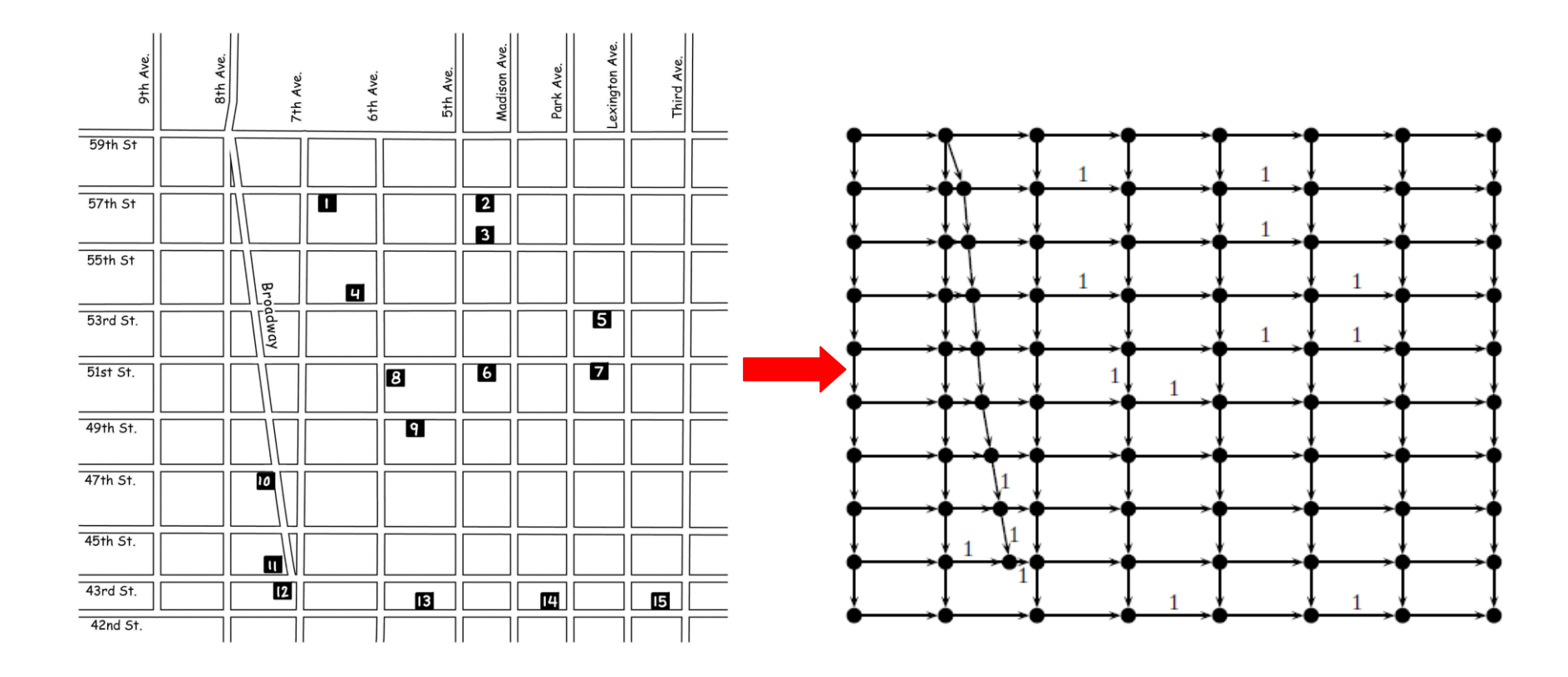

**Γράφημα G = (V,E),** όπου V: κορυφές και Ε: ακμές του γραφήματος

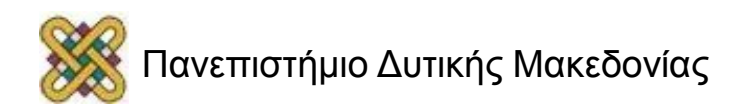

## Manhattan Is Not A Perfect Grid

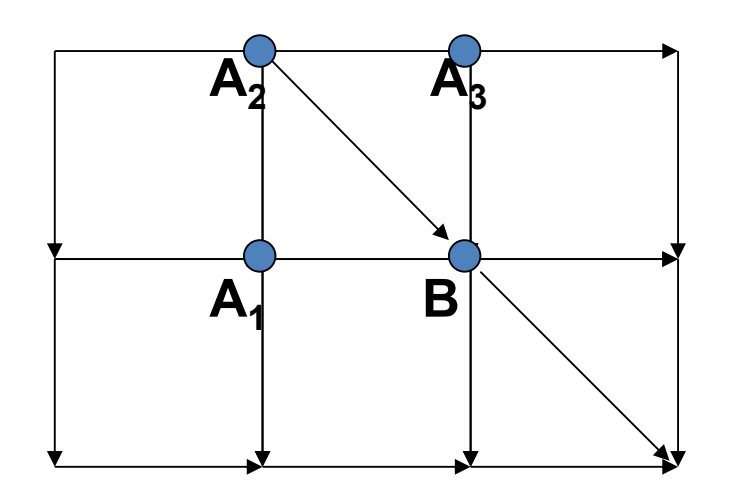

What about diagonals?

• The score at point B is given by:

$$
s_B = \begin{array}{c} \mathbf{max} \\ \mathbf{0} \\ \mathbf{f} \end{array} \begin{cases} \mathbf{s}_{A1} + \text{weight of the edge } (A_1, B) \\ \mathbf{s}_{A2} + \text{weight of the edge } (A_2, B) \\ \mathbf{s}_{A3} + \text{weight of the edge } (A_3, B) \end{cases}
$$

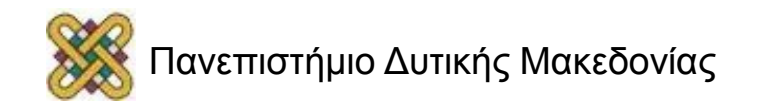

### Κατευθυνόμενα ακυκλικά γραφήματα Directed acyclic graphs, DAG (2/3)

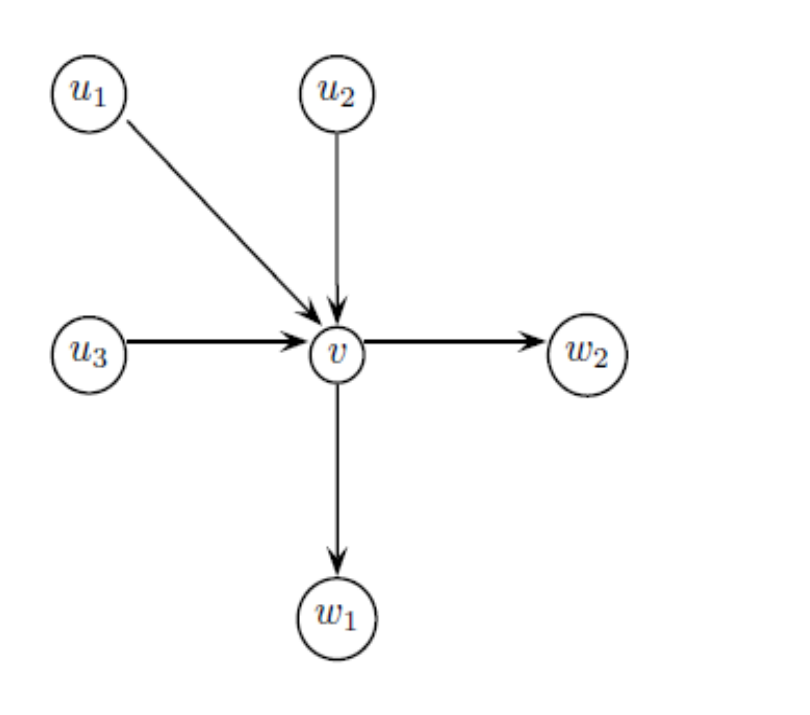

- Μία ακμή του γραφήματος G μπορεί να οριστεί σε σχέση με την κορυφή προέλευσης της u και την κορυφή προορισμού της v ως (u,v).
- **Εισερχόμενος βαθμός κορυφής:** Ο αριθμός των εισερχόμενων ακμών μιας κορυφής – πρόγονοι.
- **Εξερχόμενος βαθμός κορυφής:** Ο αριθμός των εξερχόμενων ακμών μιας κορυφής - απόγονοι
- u: πρόγονος (predecessor) της κορυφής v αν (u,v) ε Ε.

**Γράφημα G = (V,E),** όπου V: κορυφές και Ε: ακμές του γραφήματος

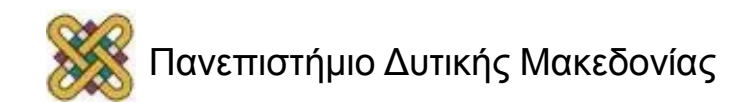

#### Κατευθυνόμενα ακυκλικά γραφήματα Directed acyclic graphs, DAG (3/3)

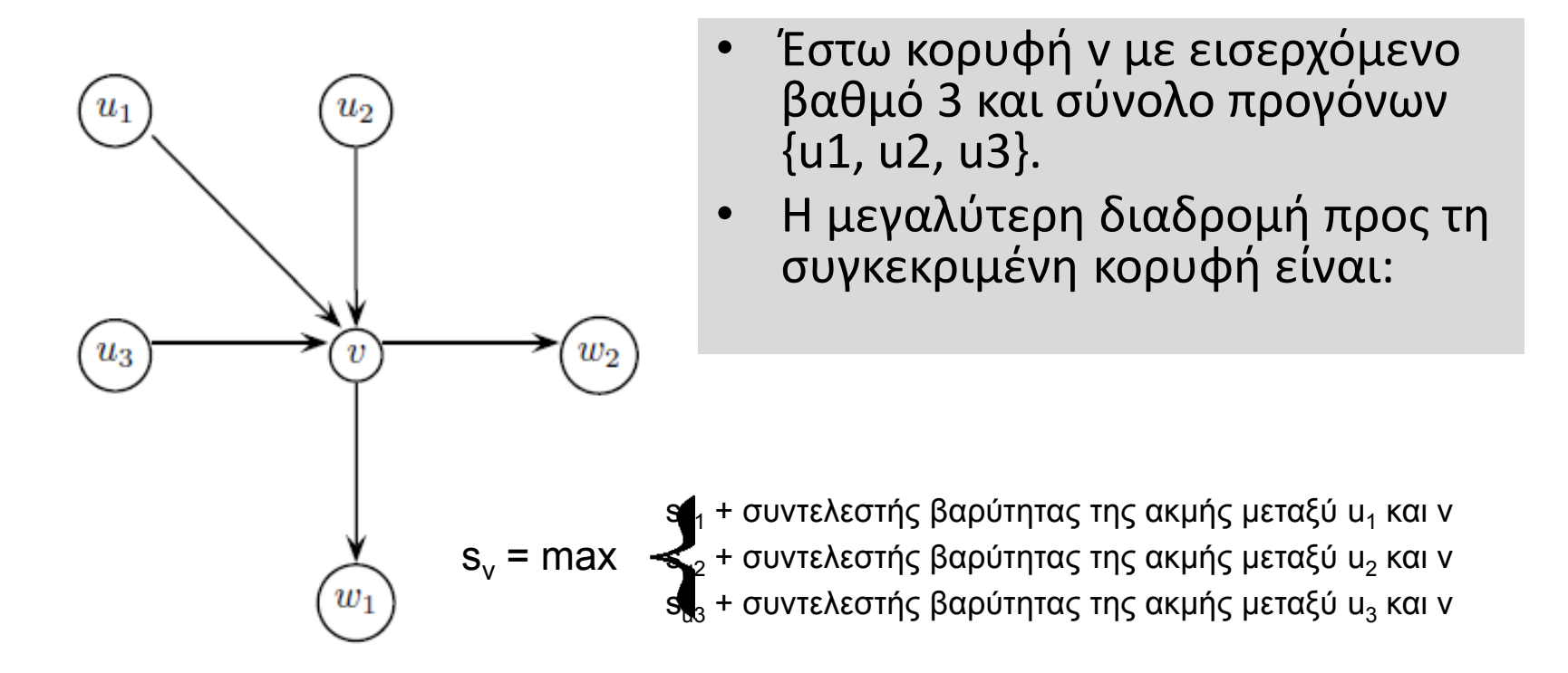

# $s_v$  = max  $\sum_{s_{0s}}$  + συντελεστής βαρύτητας της ακμής μεταξύ u<sub>2</sub> και ν<br>**α S<sub>v</sub> μιας κορυφής δίνεται από τη σχέση<br>** $S_u$  **+ συντελεστής βαρύτητας της ακμής μεταξύ u και ν)<br>** $S_u$  **+ συντελεστής βαρύτητας της ακμής μεταξύ u κ S<sup>v</sup> = max (S<sup>u</sup> + συντελεστής βαρύτητας της ακμής μεταξύ u και v) uPredecessors(v) ΓΕΝΙΚΑ η βαθμολογία S<sup>v</sup> μιας κορυφής δίνεται από τη σχέση**

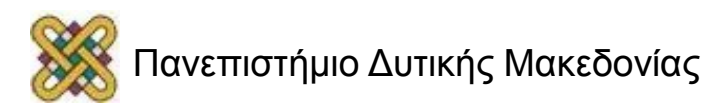

## Το πιο σύντομο μονοπάτι από το Sheraton στο DIMACS

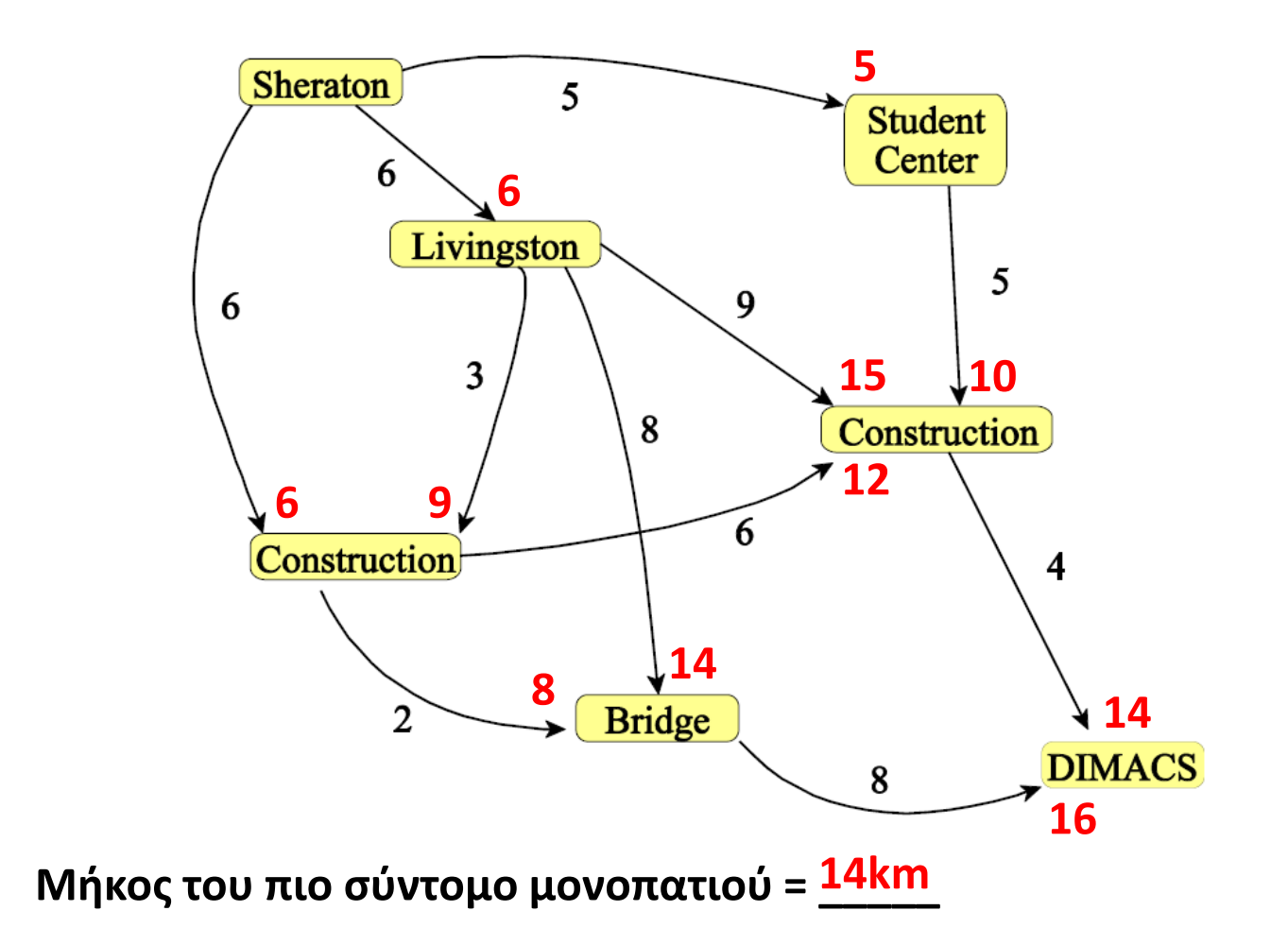

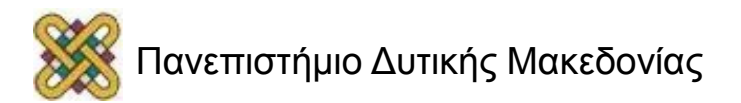

# Traveling in the Grid

- Το μοναδικό εμπόδιο είναι ότι πρέπει να αποφασίσετε τη σειρά με την οποία θα περάσετε από τις κορυφές κατά τον υπολογισμό του s.
- Η σειρά είναι σημαντική, αφού μέχρι να αναλυθεί η κορυφή v, πρέπει να έχουν υπολογιστεί οι τιμές s<sub>u</sub> για όλους τους προγόνους τους.
- Θα πρέπει να διασχίσουμε τις κορυφές με μία σειρά.
- Πώς μπορούμε να βρούμε αυτή τη σειρά για συγκεκριμένη διάταξη;;;

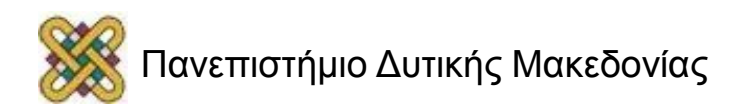

 $u_1$ 

#### Dressing in the morning problem as DAG

- Αφού το Μανχάταν δεν είναι ένα τέλειο πλέγμα, μπορούμε να το αναπαραστήσουμε ως ένα κατευθυνόμενο ακυκλικό διάγραμμα – directed acyclic graph, DAG.
- **Παράδειγμα:** Με τον ίδιο τρόπο μπορούμε να αναπαραστήσουμε και το πρόβλημα του πρωινού ντυσίματος.

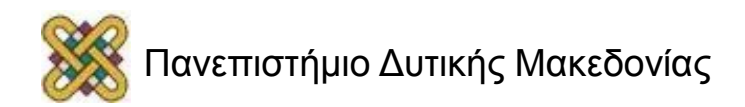

## Τοπολογικές διατάξεις - Topological ordering

- Οι σειρά με την οποία διατρέχονται οι κορυφές ενός γραφήματος ονομάζονται **τοπολογικές διατάξεις** του κατευθυνόμενου ακυκλικού διαγράμματος – DAG.
- **Τοπολογική διάταξη του DAG**: Κάθε ακμή (ν<sub>i</sub>,ν<sub>j</sub>) μιας διάταξης κορυφών v<sub>1</sub>...ν<sub>η</sub> συνδέει μία κορυφή μικρότερου δείκτη με κορυφή μεγαλύτερου δείκτη.
- Επομένως, αν οι κορυφές μπορούν να τοποθετηθούν σε μία σειρά σύμφωνα με αυξανόμενη τιμή δείκτη, τότε όλες οι ακμές πηγαίνουν από αριστερά προς τα δεξιά.

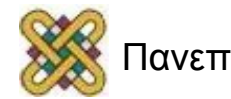

#### Dressing in the morning problem as DAG

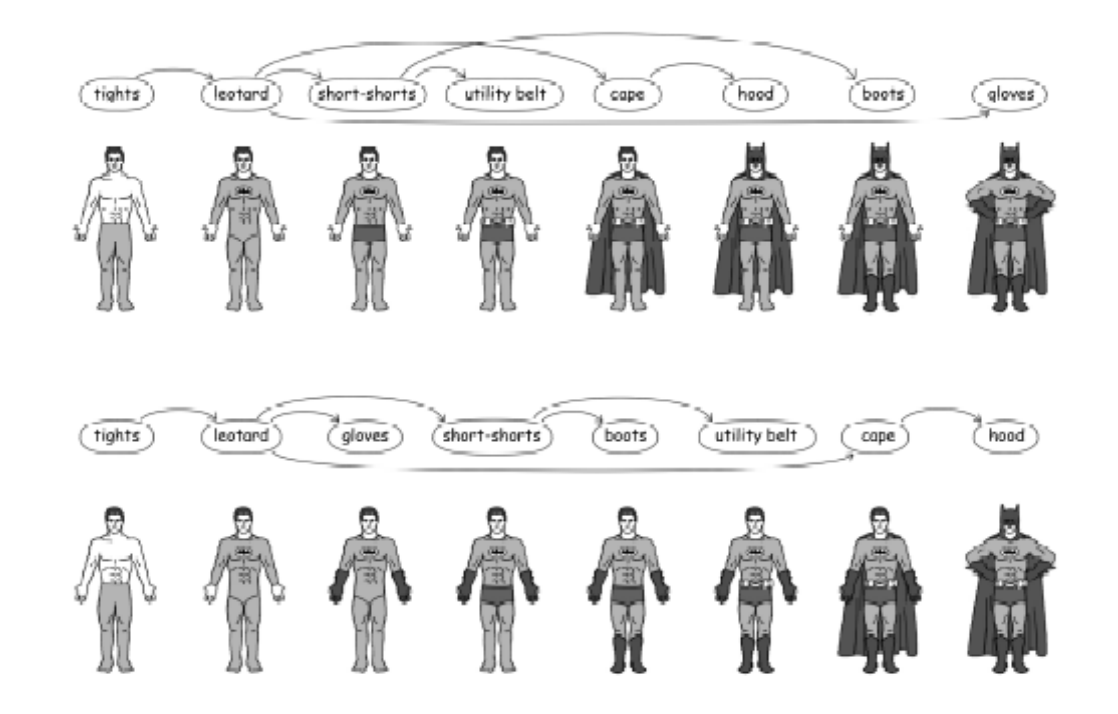

- Υπάρχουν διαφορετικοί τρόποι για να ντυθεί κάποιος το πρωί.
- Ο κάθε τρόπος αντιστοιχεί σε μία διαφορετική τοπολογική διάταξη.

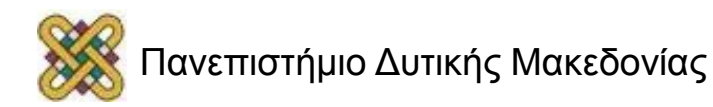

## Longest Path in DAG Problem

- **Goal:** Find a longest path between two vertices in a weighted DAG.
- **Input:** A weighted DAG G with source and sink vertices.
- **Output:** A longest path in *G* from source to sink.

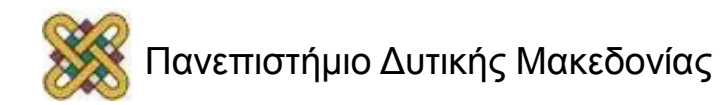

# Longest Path in DAG: Dynamic Programming

- Suppose vertex *v* has in degree 3 and predecessors  $\{u_1, u_2, u_3\}$
- Longest path to *v* from source is:

$$
v_v = \begin{array}{c} \n\text{max} \\ \n\text{or} \\ \n\end{array} \begin{cases} \n\text{v}_{u_1} + \text{weight of edge from } u_1 \text{ to } v \\ \n\text{v}_{u_2} + \text{weight of edge from } u_2 \text{ to } v \\ \n\text{v}_{u_3} + \text{weight of edge from } u_3 \text{ to } v \n\end{cases}
$$

In General:

*s<sup>v</sup>* = max*<sup>u</sup>* (*s<sup>u</sup>* + weight of edge from *u* to *v*)

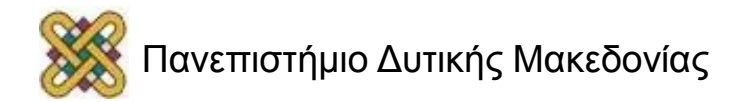

## Απόσταση

### μετασχηματισμού και στοιχίσεις (1/3)

Συμβολοσειρά **v** (n χαρακτήρες): **ATGTTAT** Συμβολοσειρά **w** (m χαρακτήρες): **ATCGTAC**

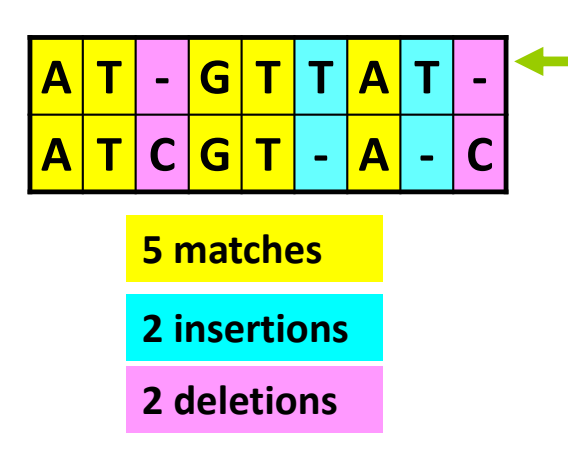

#### **ΜΗΤΡΑ ΣΤΟΙΧΙΣΗΣ**

**Η στοίχιση των συμβολοσειρών** v και w είναι μία **μήτρα** με δύο γραμμές, οι οποίες περιέχουν διατεταγμένους σε σειρά τους χαρακτήρες των συμβολοσειρών

Καμία στήλη της μήτρας στοίχισης δεν περιέχει κενά διαστήματα και στις δύο γραμμές, έτσι ώστε η στοίχιση να έχει το πολύ m+n στήλες.

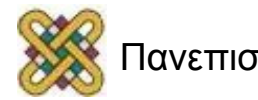

# Απόσταση μετασχηματισμού και στοιχίσεις (2/3)

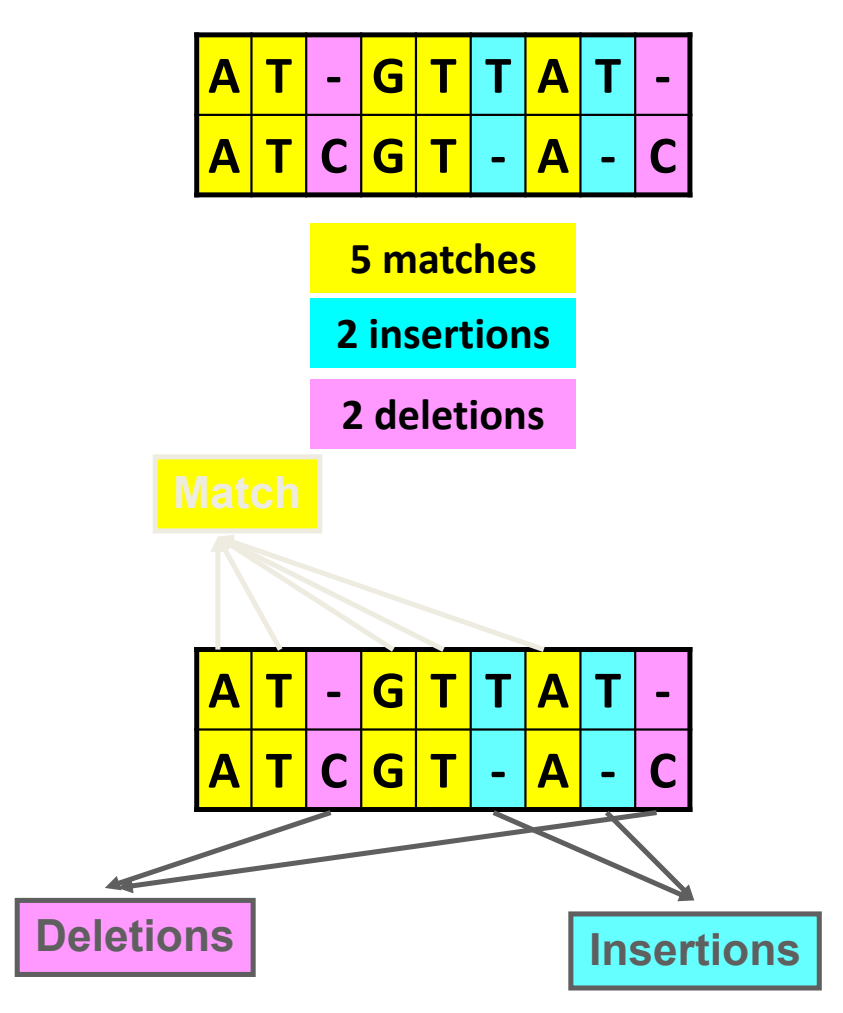

## Απόσταση

μετασχηματισμού και στοιχίσεις (3/3)

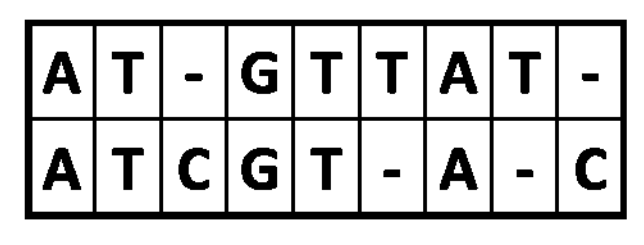

- **Στήλες με ίδιο γράμμα** = ταίριασμα (match).
- **Στήλες με διαφορετικό γράμμα** = ασυμφωνία (mismatch).
- **Στήλες με κενό** = Πρόσθεση ή αφαίρεση στοιχείου (insertion deletion).
- **Απόσταση μετασχηματισμού (edit distance):** 5 ταιριάσματα + 0 ασυμφωνίες + 4 προσθέσεις/αφαιρέσεις = **9 (m+n).**
- **Αναπαράσταση 1:**
	- **AT-GTTAT-** αναπαριστά τη γραμμή που αντιστοιχεί στην **v**=**ATGTTAT.**
	- **ATCGT-A-C** αναπαριστά τη γραμμή που αντιστοιχεί στην **w**= **ATCGTAC.**

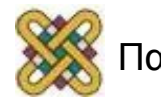

# Πλέγμα στοίχισης συμβολοσειρών

**Αναπαράσταση 2:**

**AT- GTTAT-** → 122345677

**ATCGT- A-C** → 123455667

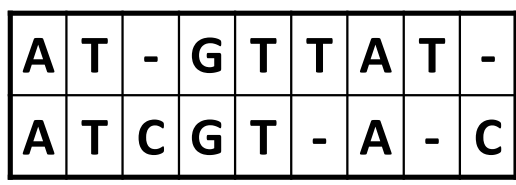

$$
\begin{pmatrix} 0 & 1 & 2 & 2 & 3 & 4 & 5 & 6 & 7 & 7 \\ 0 & 1 & 2 & 3 & 4 & 5 & 5 & 6 & 6 & 7 \end{pmatrix}
$$

#### **ΜΗΤΡΑ ΣΤΟΙΧΙΣΗΣ**

- •Κάθε στήλη της παραπάνω μήτρας είναι μία συντεταγμένη σε δισδιάστατο πλέγμα nxm.
- •Ολόκληρη η στοίχιση είναι μία διαδρομή:

**(0,0) →(1,1) →(2,2) →(2,3) →(3,4) →(4,5) →(5,5) →(6,6) →(7,6) →(7,7)**

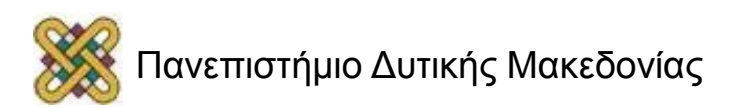

## Γράφημα μετασχηματισμού (Edit graph) (1/2)

 $(0,0) \rightarrow (1,1) \rightarrow (2,2) \rightarrow (2,3) \rightarrow (3,4) \rightarrow (4,5) \rightarrow (5,5) \rightarrow (6,6) \rightarrow (7,6) \rightarrow (7,7)$ 

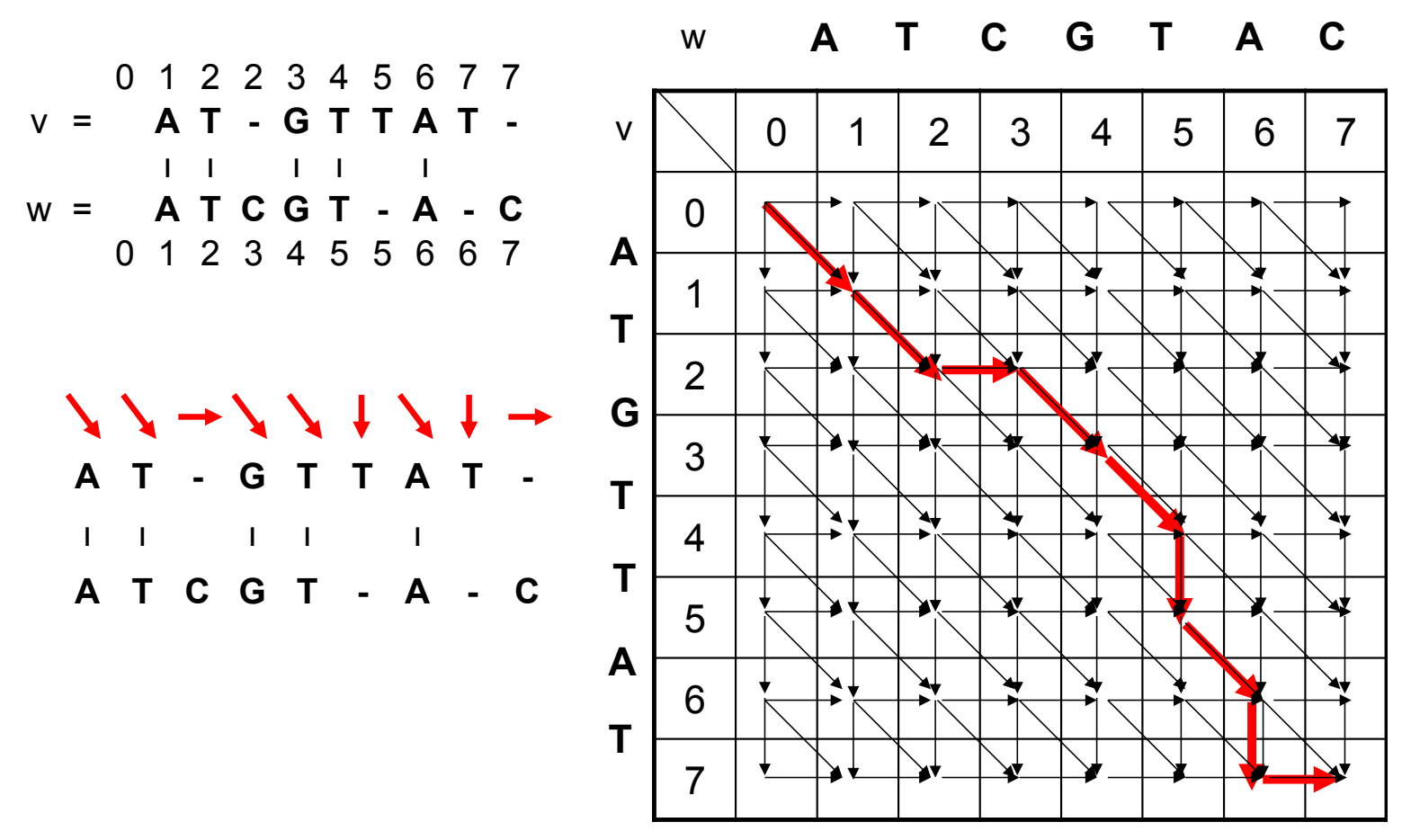

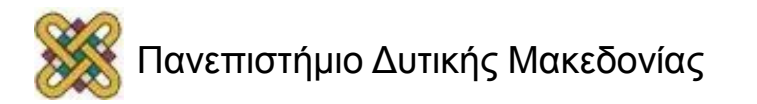

## Γράφημα μετασχηματισμού (Edit graph) (2/2)

- Για δύο συμβολοσειρές υπάρχουν πολλές διαφορετικές μήτρες στοίχισης → διαφορετικές διαδρομές → διαφορετικές στοιχίσεις.
- Σύστημα βαθμονόμησης που δίνει μεγαλύτερη βαθμολογία στις στοιχίσεις με τα περισσότερα ταιριάσματα.
- Απλούστερες συναρτήσεις βαθμολόγησης:
	- Ίδια γράμματα: Θετική βαθμολογία.
	- Διαφορετικά γράμματα: Αρνητική βαθμολογία.
- Η πιο απλή συνάρτηση βαθμολόγησης:
	- Ταίριασμα: 1.
	- Διαφορετικό: 0.
- **Επόμενο πρόβλημα:** Η εύρεση της μεγαλύτερης κοινής υποαλληλουχίας.

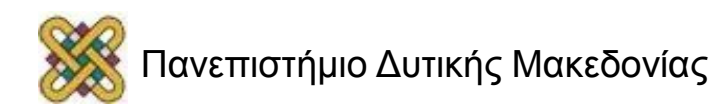

### Η μεγαλύτερη κοινή υποαλληλουχία - Longest Common Subsequence (LCS)

- Η απλούστερη μορφή της ανάλυσης ομοιότητας για αλληλουχίες.
- Δεν επιτρέπεται το λάθος ταίριασμα (mismatch), μόνο οι προσθήκες και οι διαγραφές, δηλ. τα κενά και στις 2 αλληλουχίες.
- **Υποαλληλουχία συμβολοσειράς ν:** Διατεταγμένη αλληλουχία χαρακτήρων (όχι απαραίτητα συνεχόμενων) από τη ν.
- **Παράδειγμα:** ν=ATTGCTA.
	- Υποαλληλουχίες: AGCA, ATTA.
	- Όχι υποαλληλουχίες: TGTT, TGG.
- Μία κοινή υποαλληλουχία δύο συμβολοσειρών είναι υποαλληλουχία και των δύο.
- **Παράδειγμα: ν=ATCTGAT, w=TGCATA**
	- **Υποαλληλουχία: TCTA**

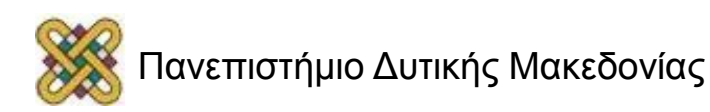

# Edit Graph for LCS Problem (1/3)

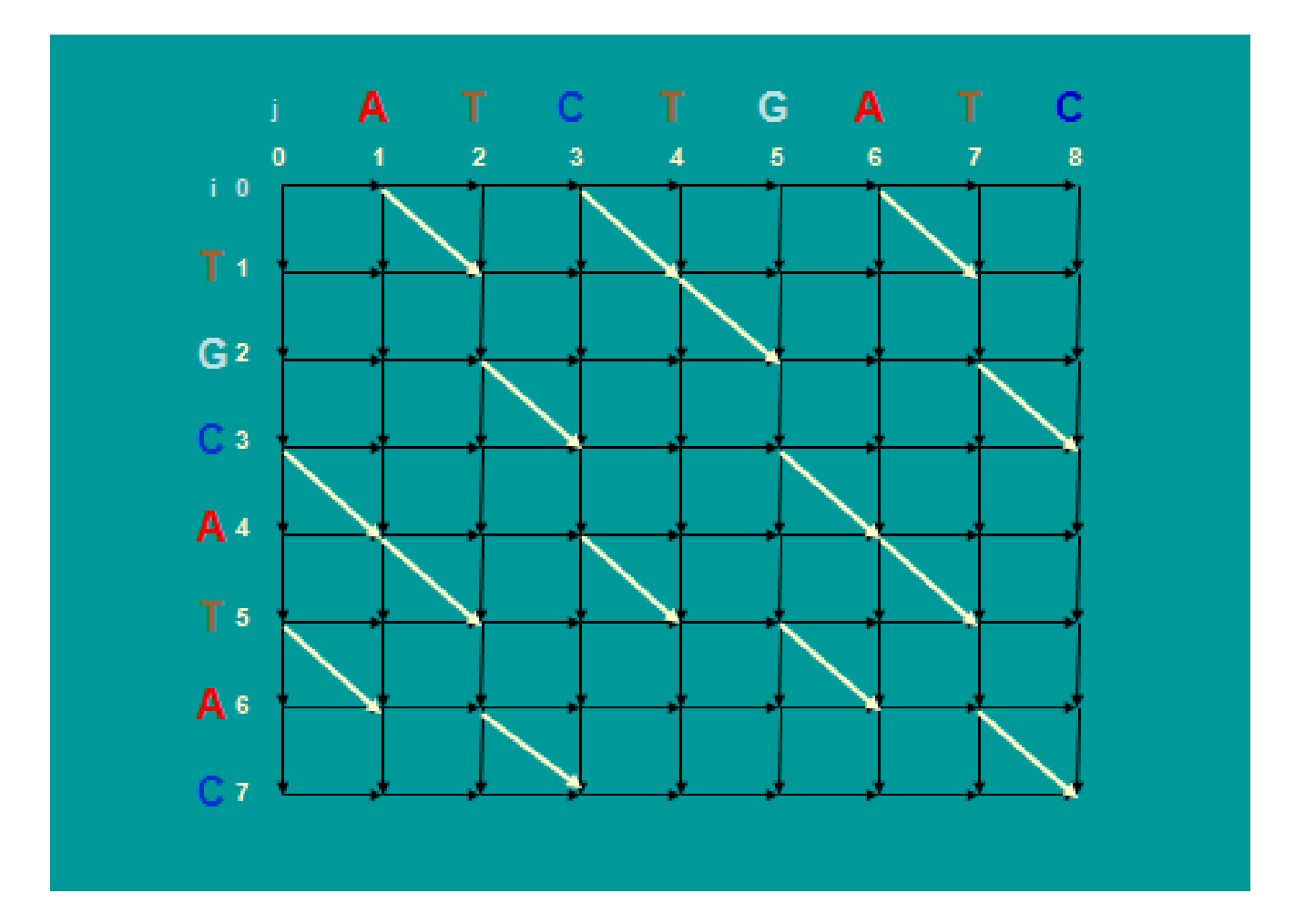

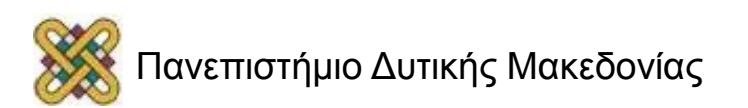

# Edit Graph for LCS Problem (2/3)

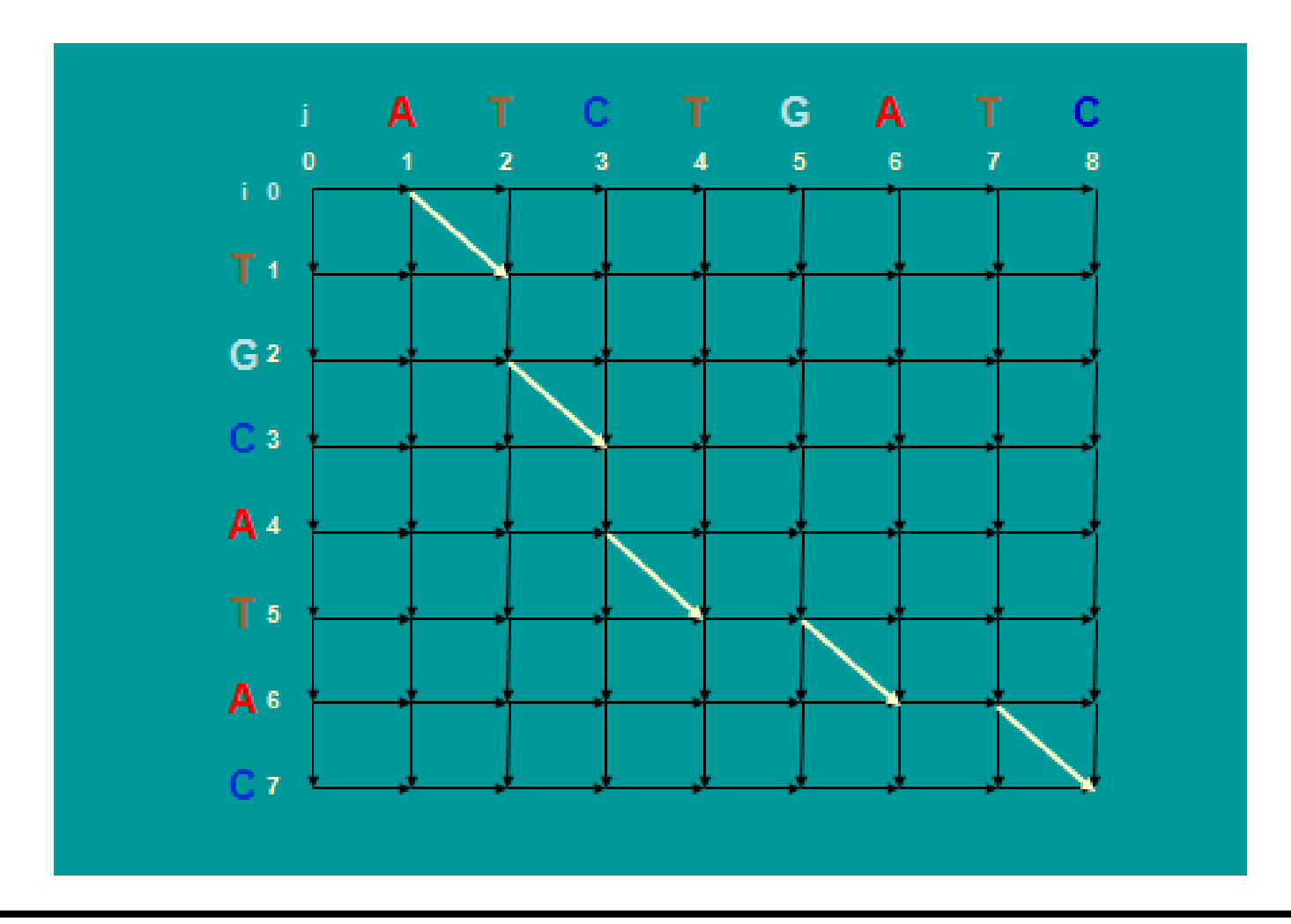

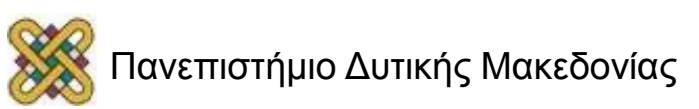

# Edit Graph for LCS Problem (3/3)

- Every path is a common subsequence.
- Every diagonal edge adds an extra element to common subsequence.
- LCS Problem: Find a path with maximum number of diagonal edges.

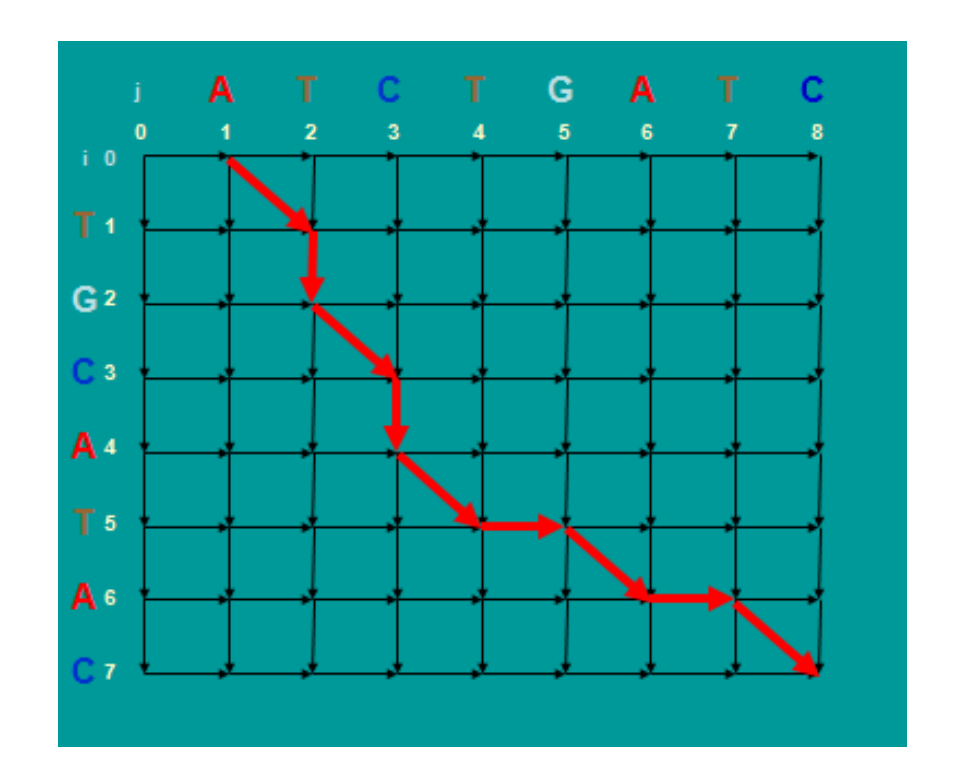

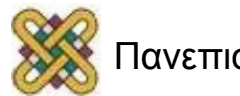

# Στάδια δυναμικού προγραμματισμού

- Initialization.
- Matrix Fill (scoring).
- Traceback (alignment).

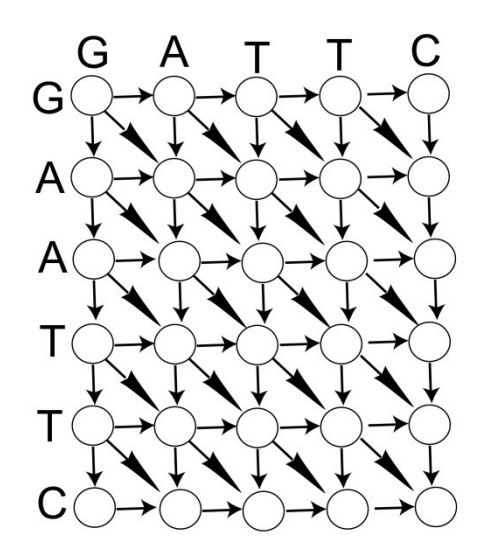

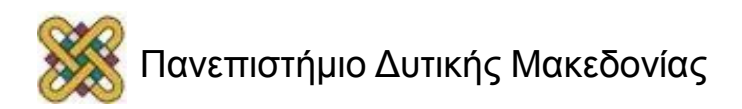

### Αλγόριθμοι δυναμικού προγραμματισμού – Παράδειγμα (1/4)

#### 1 <sup>η</sup> αλληλουχία: A C G T, m = 4 2 <sup>η</sup> αλληλουχία: A G T, n = 3

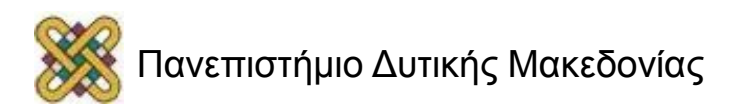

## Ολική στοίχιση – Αλγόριθμος Needleman-Wunsch (1/2)

- **Ολική στοίχιση** δύο αλληλουχιών. Προσπάθειες να συγκρίνουμε **όλα τα κατάλοιπα των δύο αλληλουχιών.**
- Δύο αλληλουχίες:
	- **x<sup>1</sup> , x2…x<sup>n</sup>**
	- **y<sup>1</sup> , y2…y<sup>n</sup>**
- Κατασκευάζεται ο πίνακας **F(i, j), 0 ≤ i ≤n, 0 ≤ j ≤ m.**
- Διατρέχουμε τον πίνακα από πάνω αριστερά προς κάτω δεξιά τοποθετώντας τη βαθμολογία που προκύπτει από:

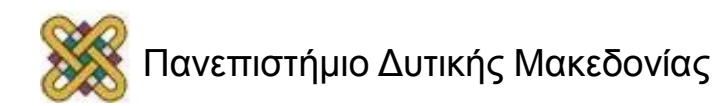

## Ολική στοίχιση – Αλγόριθμος Needleman-Wunsch (2/2)

1. Να στοιχηθεί το x<sub>i</sub> με το y<sub>i</sub>  $\longrightarrow$ 2. Να στοιχηθεί το xi με το κενό ————> **MAX**  $|F(i,j) = \ ^{^\sim} \! (i\!-\!1,j) - \ ^{^\prime} \!$ 3. Να στοιχηθεί το  $y_i$ με το κενό  $\longrightarrow$  $F(i, j) = \sqrt[r]{(i-1, j-1)} + (x_i, y_j)$  $F(i, j) = \sqrt[r]{(i, j-1)} - \frac{j}{j}$ 

#### **όπου**

- **s(x<sub>i</sub>,y<sub>i</sub>):** η βαθμολογία για τη στοίχιση των καταλοίπων x<sub>i</sub> με y<sub>j</sub>
- **d:** ποινή για το κενό

Για την πρώτη γραμμή: F(i,0) = -id *Για την πρώτη στοίχιση των καταλοίπων χ<sub>ί</sub> με γ<sub>ί</sub><br>Για την πρώτη γραμμή: F(i,0) = -id<br>Για την πρώτη γραμμή: F(i,0) = -id<br>Για την πρώτη στήλη: F(0,j) = -jd* 

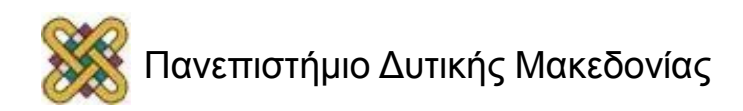

### Αλγόριθμοι δυναμικού προγραμματισμού – Παράδειγμα (2/4)

**m+2 σειρές, n+2 στήλες**

|              | $\mathbf{A}$ | $\mathbf C$ | G | Τ |
|--------------|--------------|-------------|---|---|
|              |              |             |   |   |
| $\mathbf{A}$ |              |             |   |   |
| G            |              |             |   |   |
| Т            |              |             |   |   |

$$
\mathbf{MAX}\begin{cases}\nF(i,j) = \ \overline{\ }^{T}(i-1,j-1) + (x_i, y_j) \\
F(i,j) = \ \overline{\ }^{T}(i-1,j) + l \\
F(i,j) = \ \overline{\ }^{T}(i,j-1) + l\n\end{cases}
$$

**s(x<sup>i</sup> , y<sup>j</sup> ) = +2 αν x<sup>i</sup> = y<sup>j</sup> (βαθμός όμοιου καταλοίπου) s(x<sup>i</sup> , y<sup>j</sup> ) = 0 αν x<sup>i</sup> y<sup>j</sup> (βαθμός διαφορετικού καταλοίπου) d = -1 (ποινή κενού)**

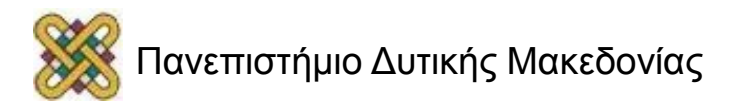

## Initialized Matrix – Αλγόριθμος Needleman-Wunsch (1/4)

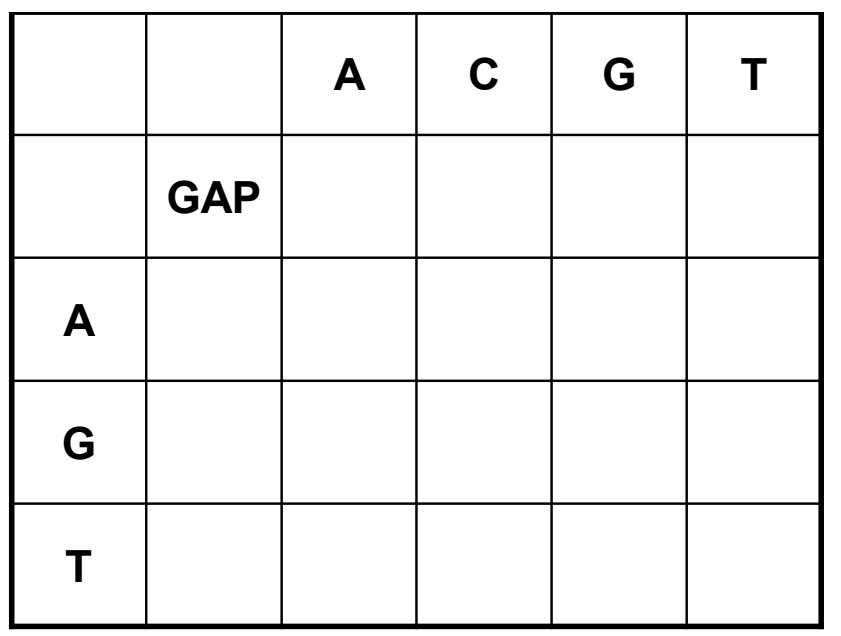

**Βαθμοί** Όμοιο: +2 Ανόμοιο: 0 Κενό: -1

Για την πρώτη γραμμή: F(i,0) = jd Για την πρώτη στήλη: F(0,j) = id

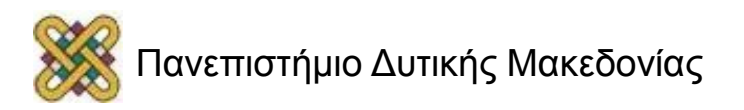

## Initialized Matrix – Αλγόριθμος Needleman-Wunsch (2/4)

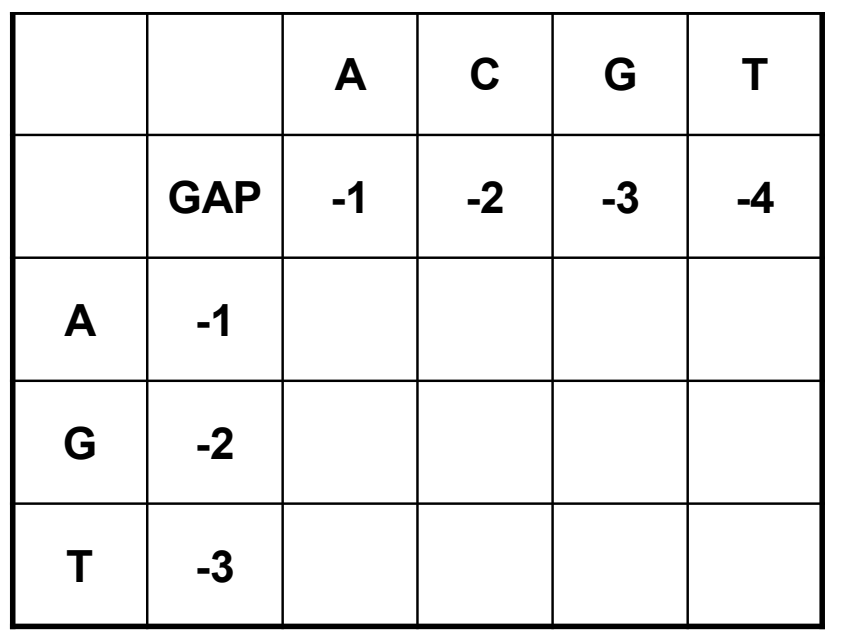

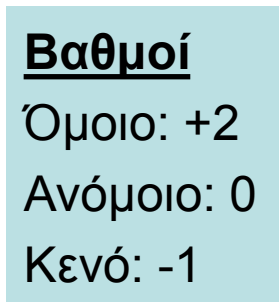

Για την πρώτη γραμμή: F(i,0) = jd Για την πρώτη στήλη: F(0,j) = id

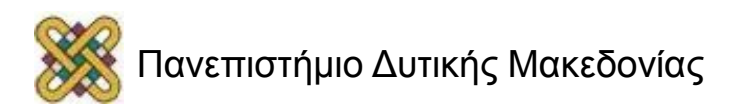

#### Αλγόριθμοι δυναμικού προγραμματισμού – Παράδειγμα (3/4)

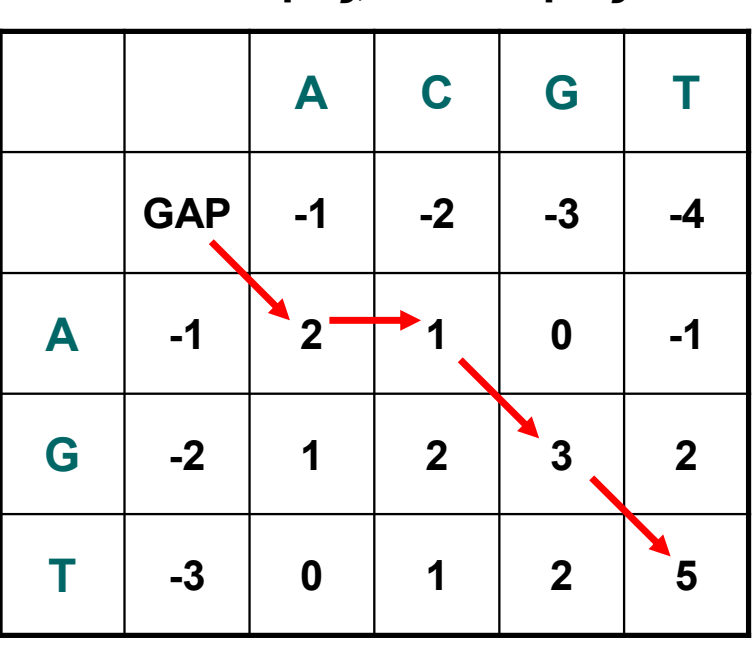

**m+2 σειρές, n+2 στήλες**

**→** κενό στην κάθετη

: κενό στην οριζόντια

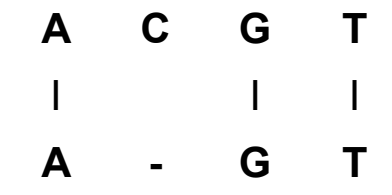

**Επαλήθευση στοίχισης:**   $3 \cdot 2 + 1 \cdot (-1) = 5$ 

**s(x<sup>i</sup> , y<sup>j</sup> ) = +2 (όμοιο κατάλοιπου) s(x<sup>i</sup> , y<sup>j</sup> ) = 0 (διαφορετικό κατάλοιπο) d = -1 (ποινή κενού)**

### Αλγόριθμοι δυναμικού προγραμματισμού – Παράδειγμα (4/4)

## 1 <sup>η</sup> αλληλουχία: ASRFALFF; M = 8 2 <sup>η</sup> αλληλουχία: ASIRVVFALF; N = 10

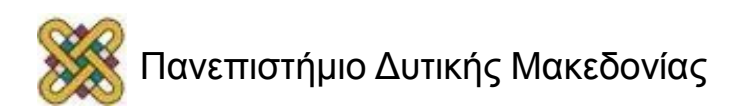

## Initialized Matrix – Αλγόριθμος Needleman-Wunsch (3/4)

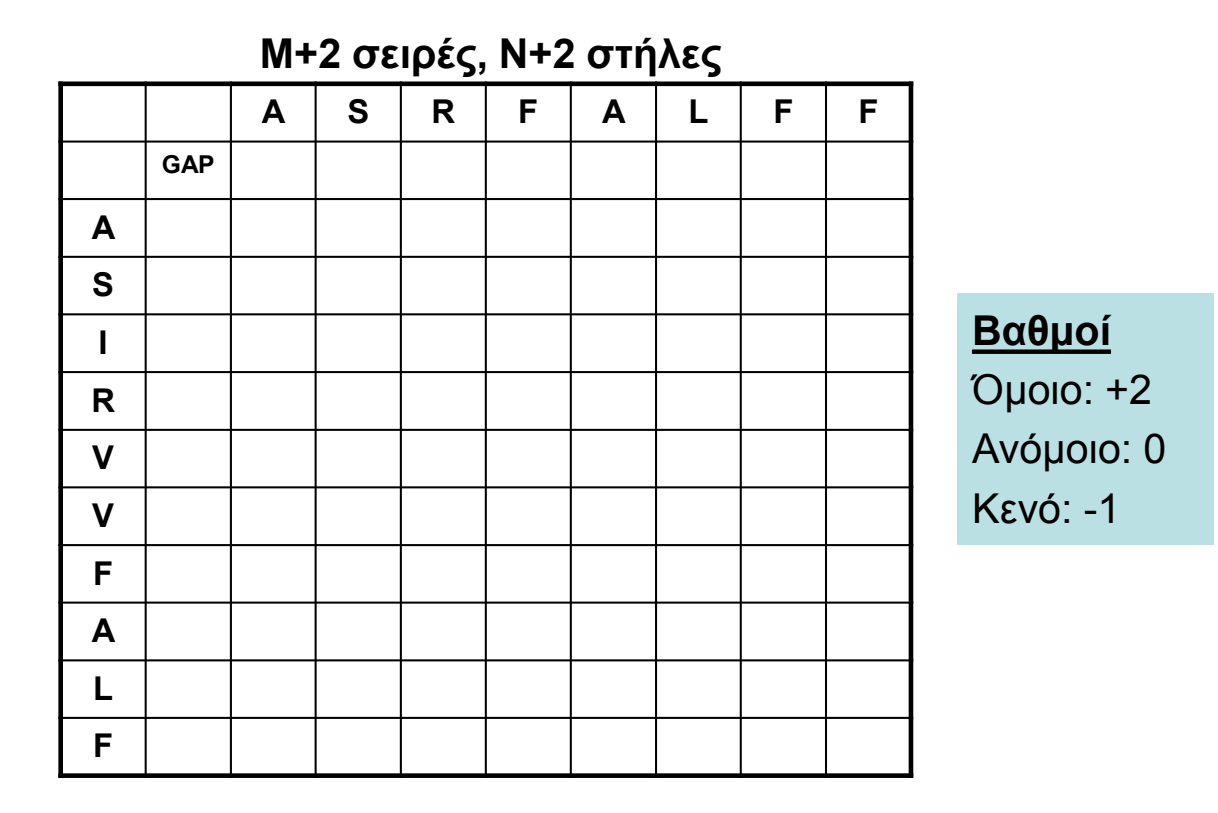

Για την πρώτη γραμμή: F(i,0) = -id Για την πρώτη στήλη: F(0,j) = -jd **Ποινή κενού (d): -1**

## Initialized Matrix – Αλγόριθμος Needleman-Wunsch (4/4)

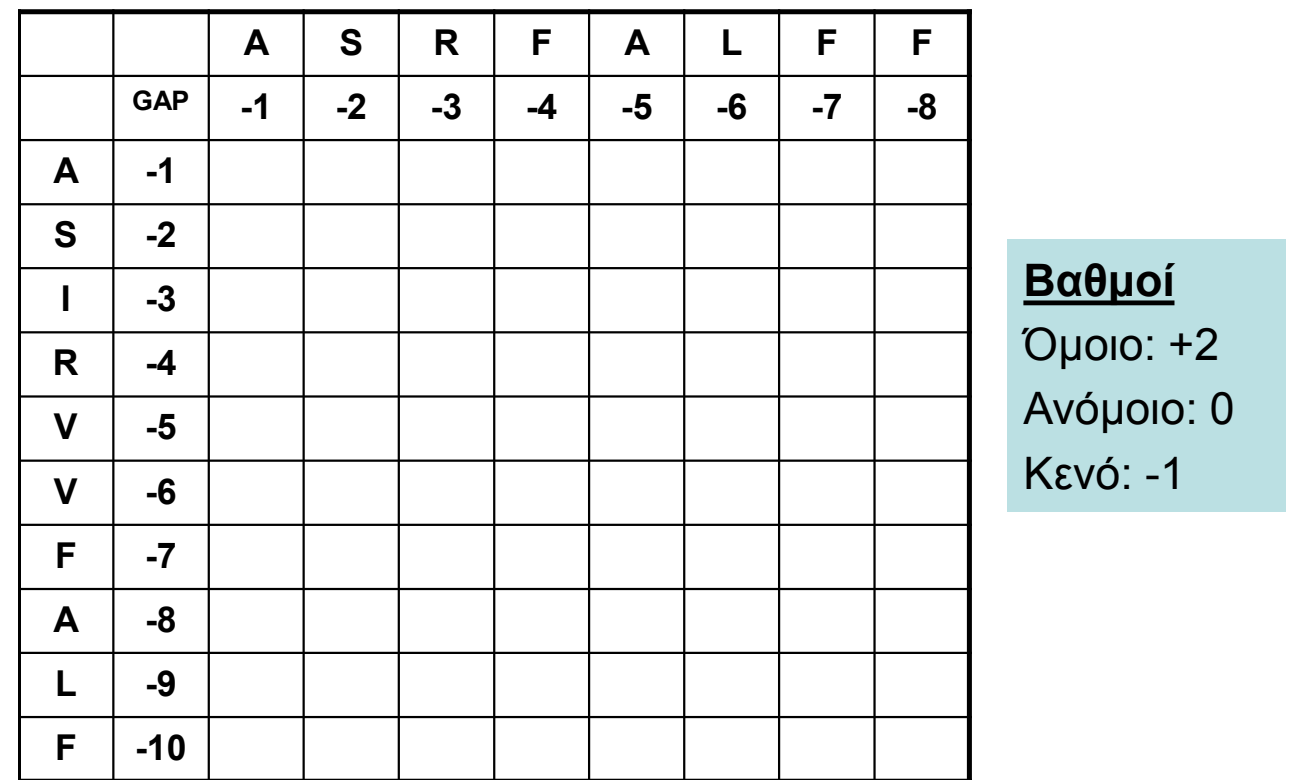

Για την πρώτη γραμμή: F(i,0) = -id Για την πρώτη στήλη: F(0,j) = -jd

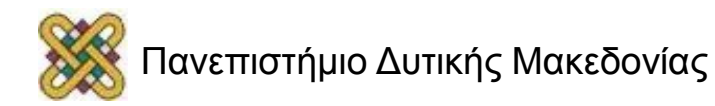

## Matrix fill – Αλγόριθμος Needleman-Wunsch (1/4)

$$
\text{MAX} \begin{cases} F(i,j) = \ \vec{r}(i-1,j-1) + (x_i, y_j) \\ F(i,j) = \ \vec{r}(i-1,j) - \ {1} \\ F(i,j) = \ \vec{r}(i,j-1) - \ {1} \end{cases}
$$

 $F(1,1) = MAX [F_{0,0}+2, F_{1,0}-1, F_{0,1}-1] = MAX[0+2, -1-1, -1-1] = MAX[2, -2, -2] = 2$ 

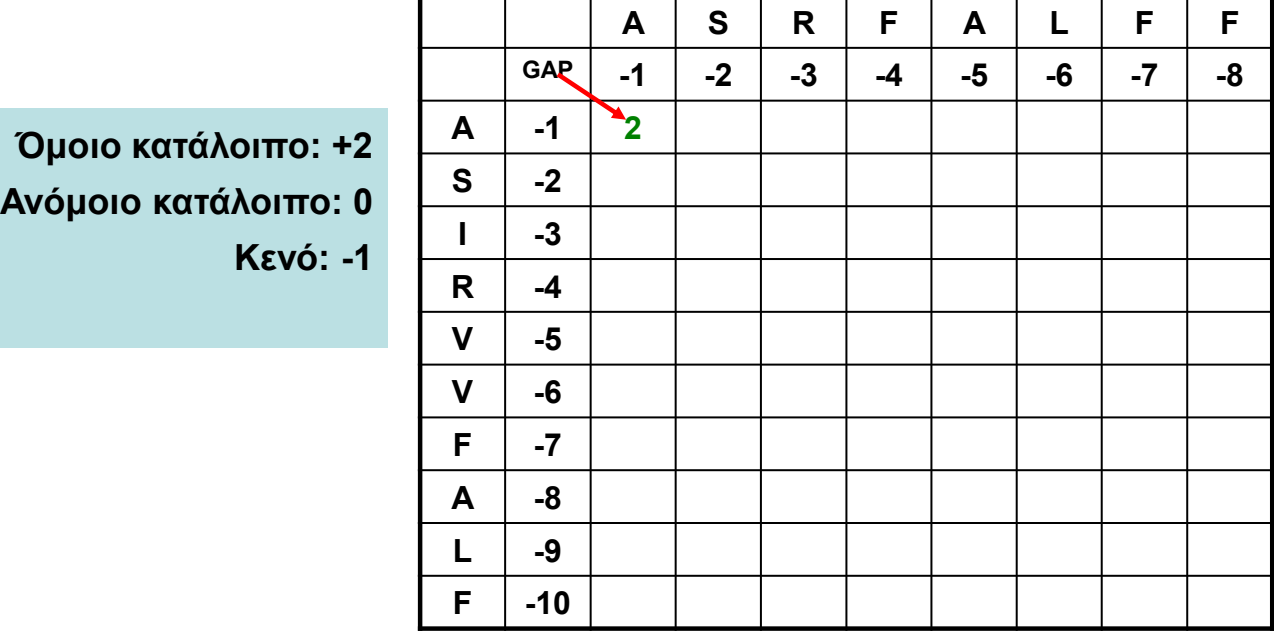

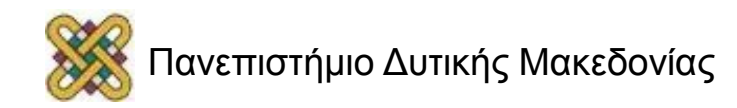

## Matrix fill – Αλγόριθμος Needleman-Wunsch (2/4)

$$
\text{MAX} \begin{cases} F(i,j) = \ \vec{r}(i-1,j-1) + (x_i, y_j) \\ F(i,j) = \ \vec{r}(i-1,j) - \ {1} \\ F(i,j) = \ \vec{r}(i,j-1) - \ {1} \end{cases}
$$

 $F(1,2) = MAX [F_{0,1} + 2, F_{0,2} - 1, F_{1,1} - 1] = MAX[-1+2, -2-1, 2-1] = MAX[1, -3, -1] = 1$ 

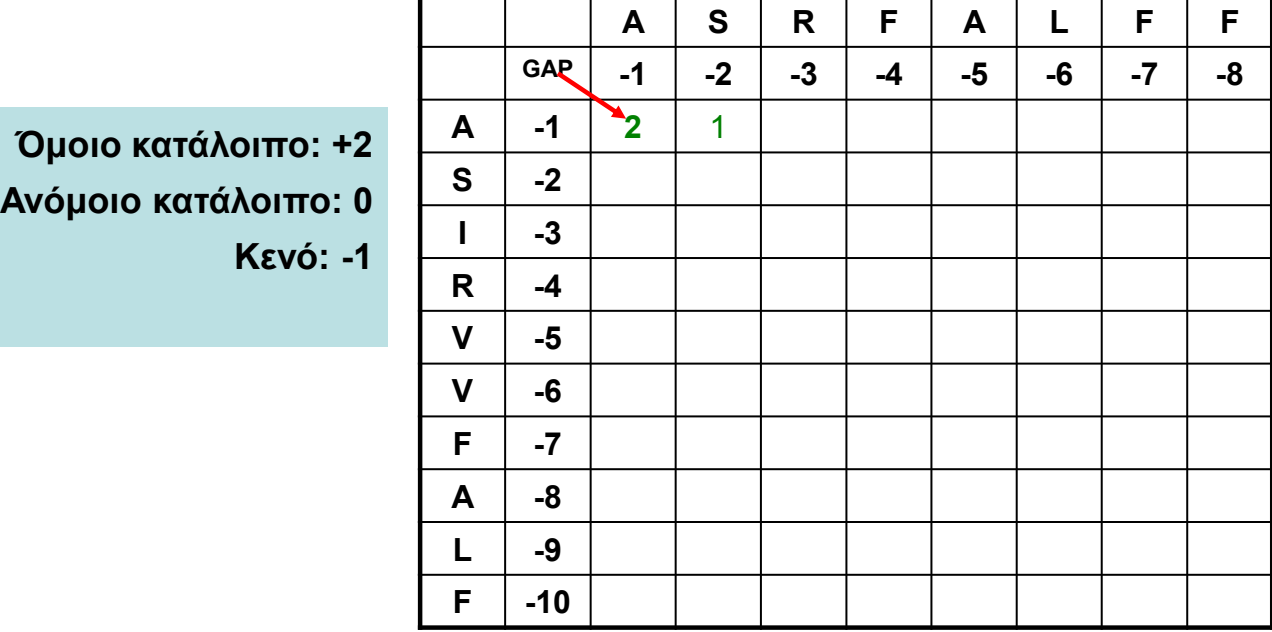

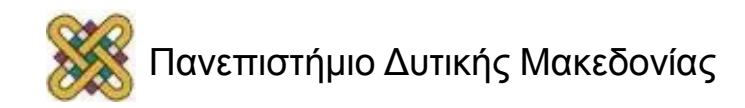

## Matrix fill – Αλγόριθμος Needleman-Wunsch (3/4)

$$
\text{MAX} \begin{cases} F(i,j) = \ \overline{\cdot} \ (i-1,j-1) + \ (x_i, y_j) \\ F(i,j) = \ \overline{\cdot} \ (i-1,j) - \ {1} \\ F(i,j) = \ \overline{\cdot} \ (i,j-1) - \ {1} \end{cases}
$$

 $F(2,1) = MAX [F<sub>1,0</sub>+0, F<sub>1,1</sub>-1, F<sub>2,0</sub>-1] = MAX[-1+0, 2-1, -2-1] = MAX[-1, 1, -3] = 1$ 

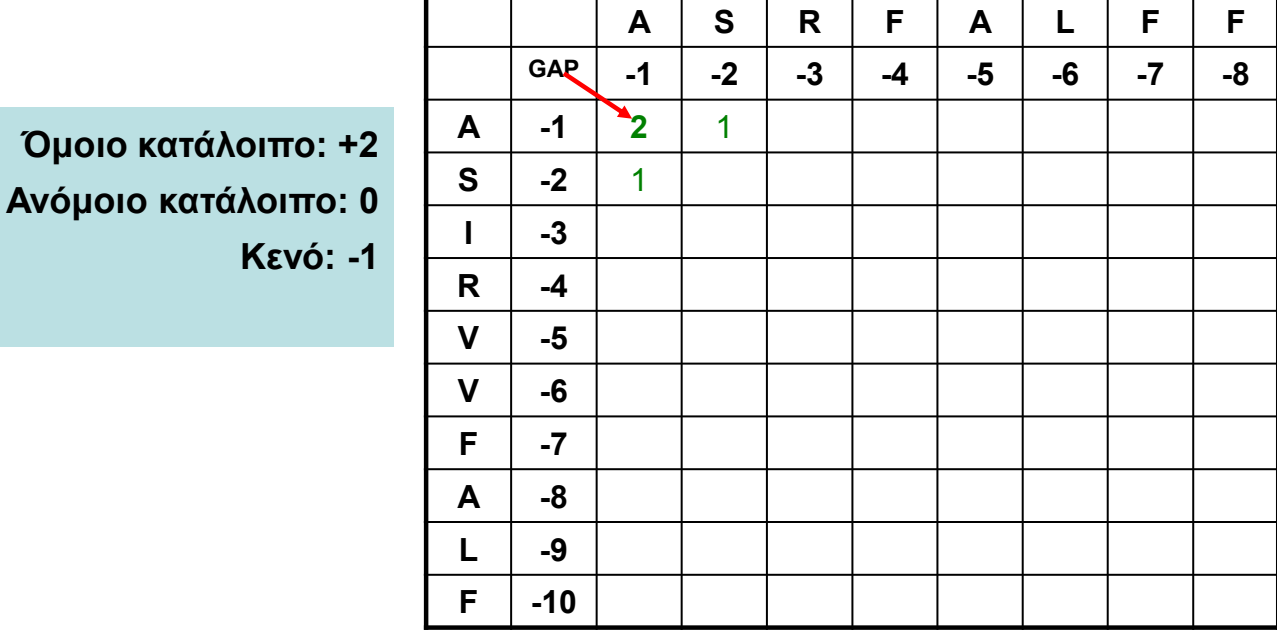

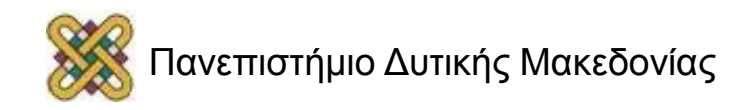

## Matrix fill – Αλγόριθμος Needleman-Wunsch (4/4)

$$
\text{MAX} \begin{cases} F(i,j) = \ \vec{r}(i-1,j-1) + (x_i, y_j) \\ F(i,j) = \ \vec{r}(i-1,j) - \ {1} \\ F(i,j) = \ \vec{r}(i,j-1) - \ {1} \end{cases}
$$

 $F(2,2) = MAX [F_{1,1} + 2, F_{1,2} - 1, F_{2,1} - 1] = MAX[+2+2, 1-1, 1-1] = MAX[+4, 0, 0] = 4$ 

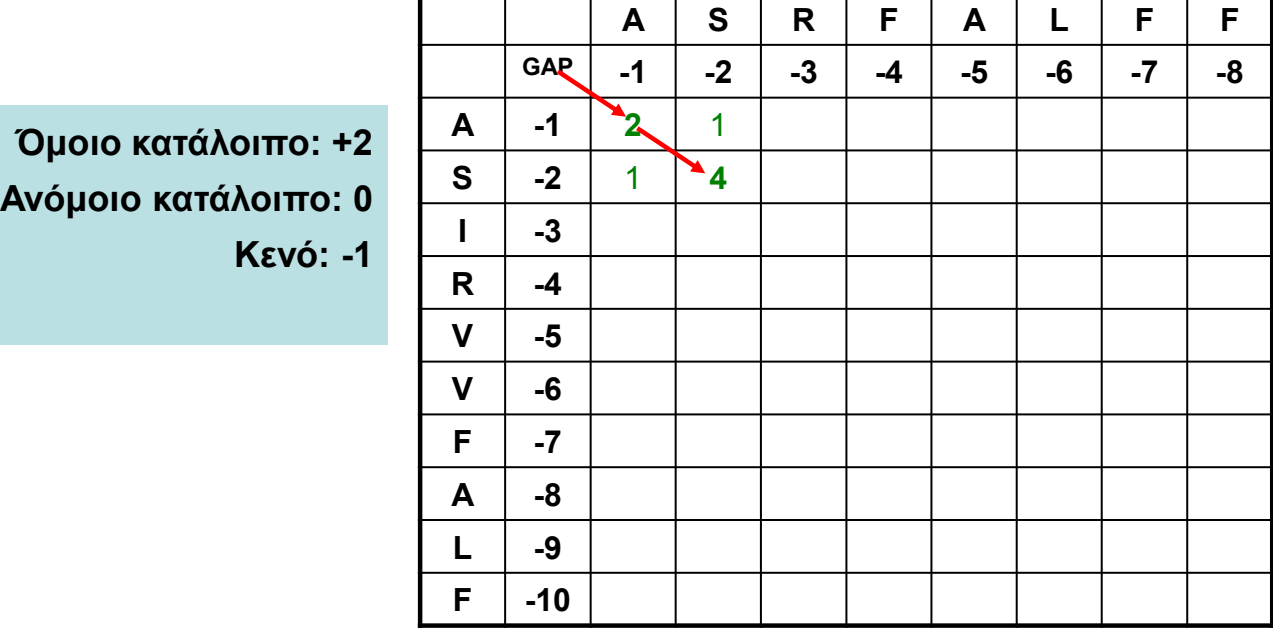

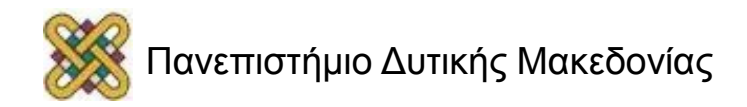

## Matrix traceback – Αλγόριθμος Needleman-Wunsch

$$
\text{MAX} \begin{cases} F(i,j) = \ \overline{\cdot} \ (i-1,j-1) + \ (x_i, y_j) \\ F(i,j) = \ \overline{\cdot} \ (i-1,j) - \end{cases}
$$

$$
F(i,j) = \ \overline{\cdot} \ (i,j-1) - \end{cases}
$$

 $F(2,2) = MAX [F_{1,1} + 2, F_{1,2} - 1, F_{2,1} - 1] = MAX[+2+2, 1-1, 1-1] = MAX[+4, 0, 0] = 4$ 

**Όμοιο κατάλοιπο: +2 Ανόμοιο κατάλοιπο: 0 Κενό: -1**

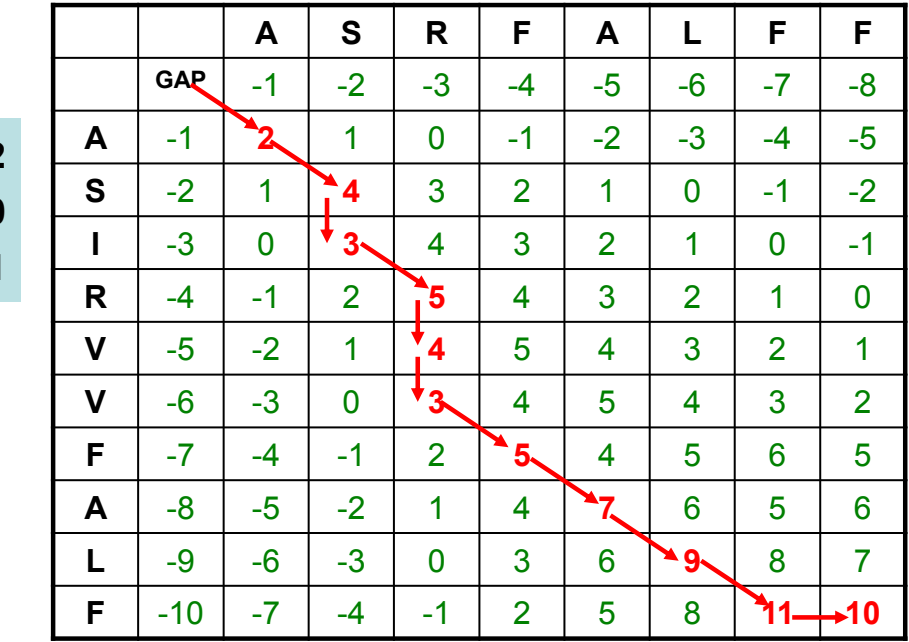

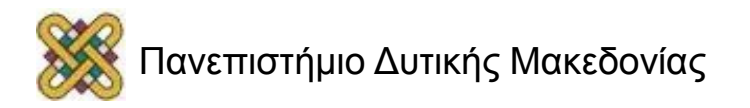

# Έλεγχος της βαθμολογίας

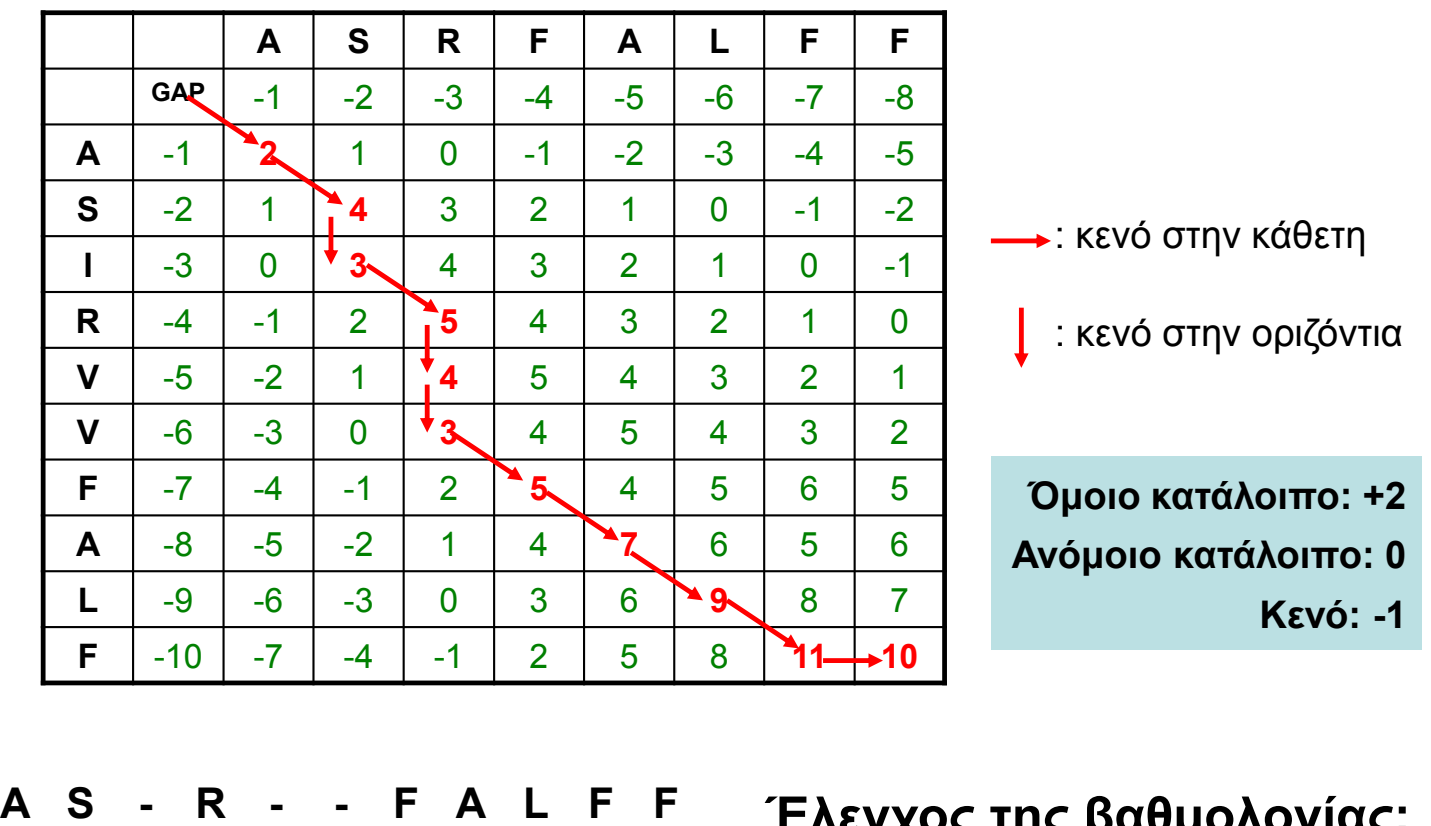

$$
\begin{array}{cccccccccccc}\n1 & 0 & - & 1 & - & - & 1 & 1 & 1 & 1 \\
1 & 1 & 1 & 1 & 1 & 1 & 1 & 1 \\
1 & 1 & 1 & 1 & 1 & 1 & 1 & 1\n\end{array}
$$

**Έλεγχος της βαθμολογίας: (7x2) – (4x1) = 14-4 = 10**

#### Alignment as a Path in the Edit Graph (1/3)

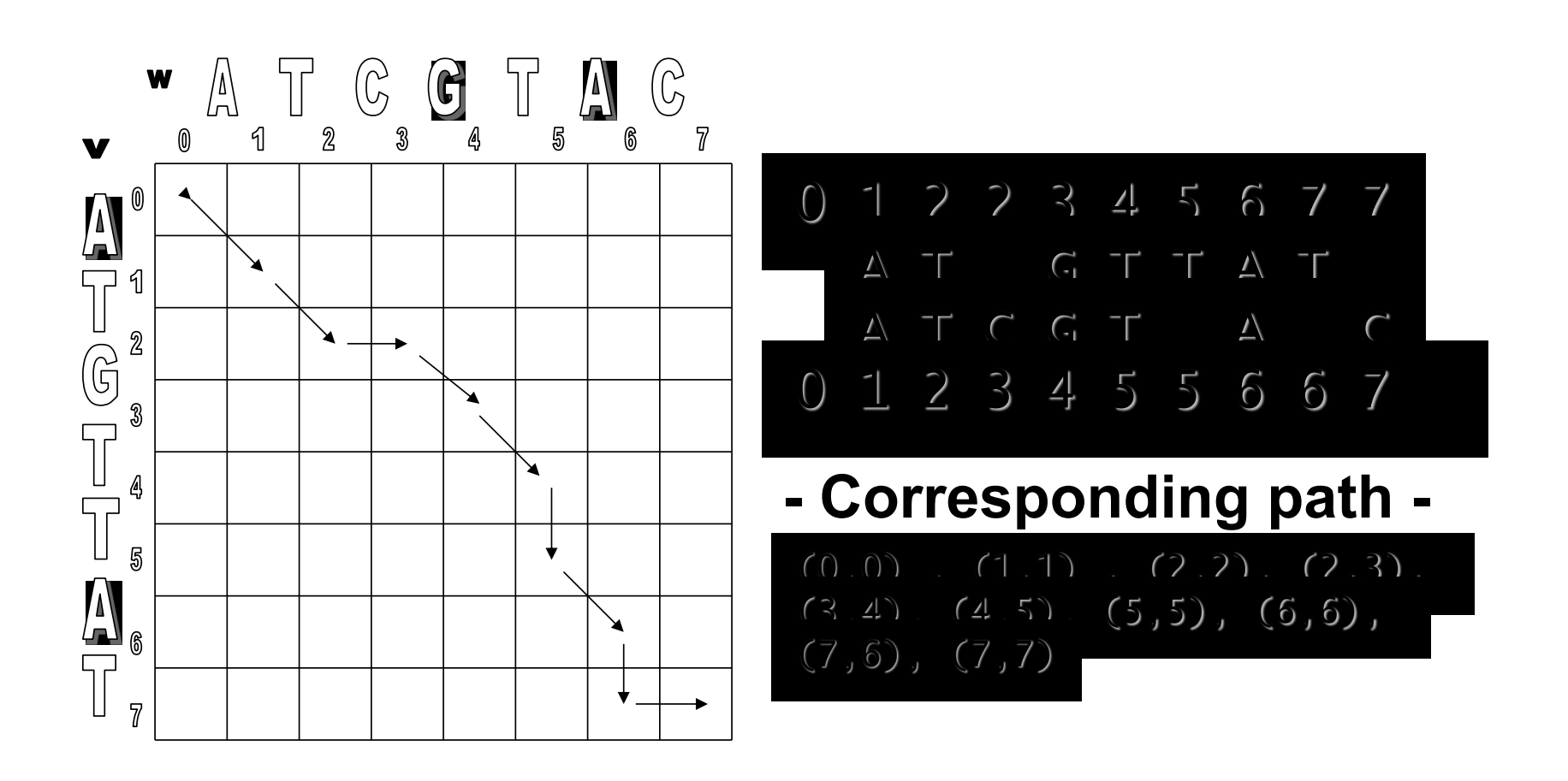

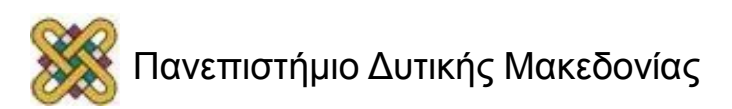

#### Alignment as a Path in the Edit Graph (2/3)

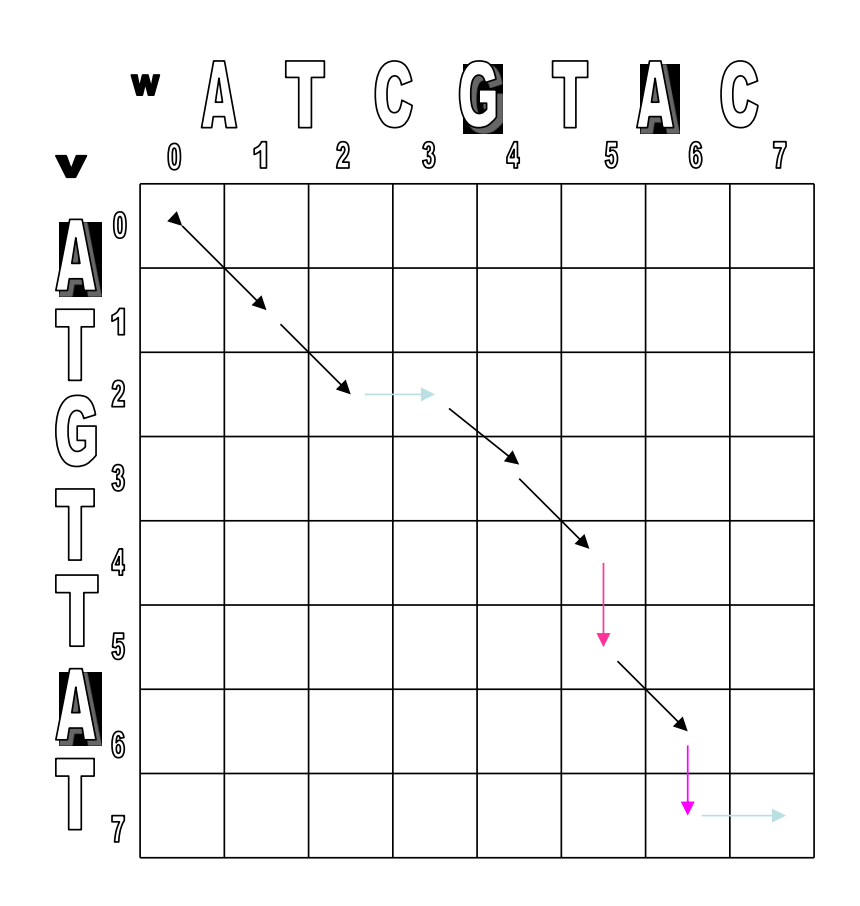

and  $\longrightarrow$  represent indels in **v** and **w** with score 0.

 $\setminus$  represent matches with score 1.

• The score of the alignment path is 5.

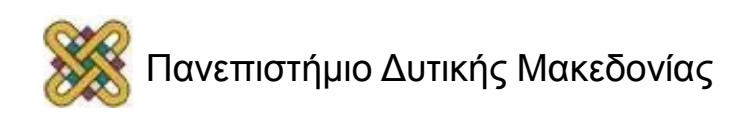

#### Alignment as a Path in the Edit Graph (3/3)

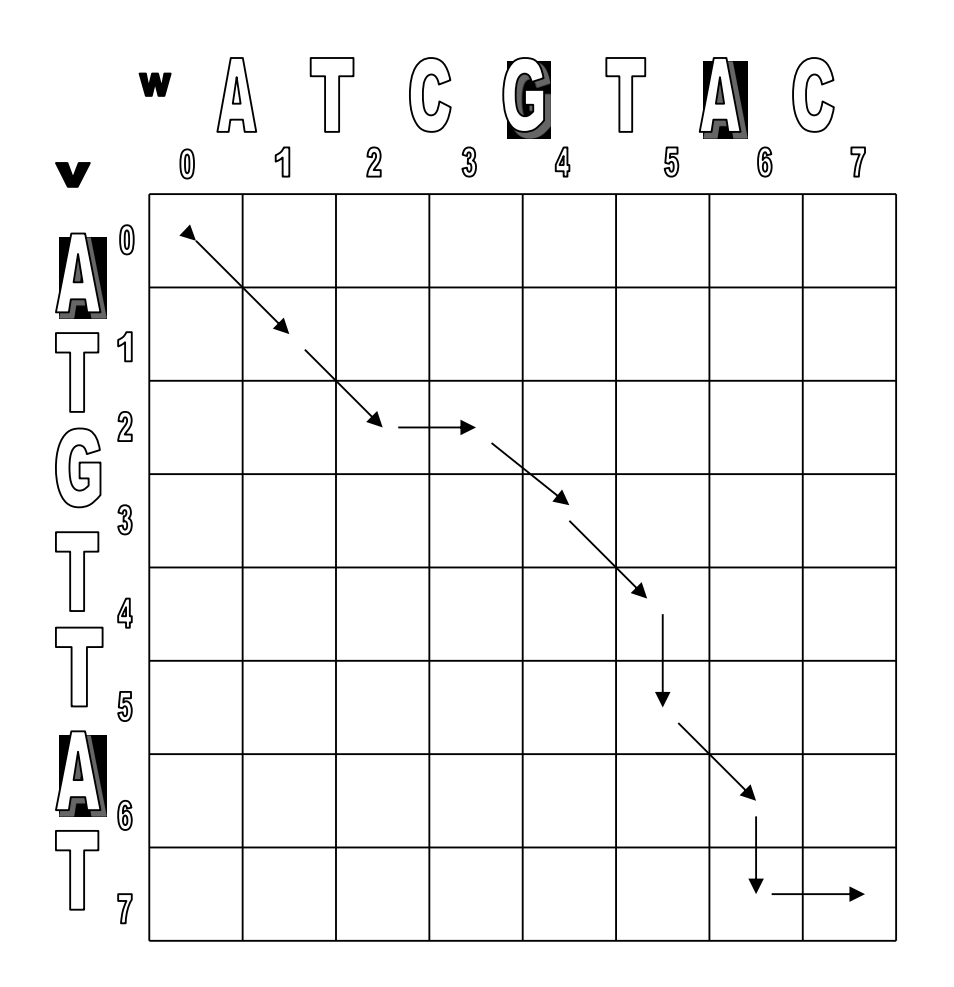

Every path in the edit graph corresponds to an alignment:

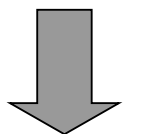

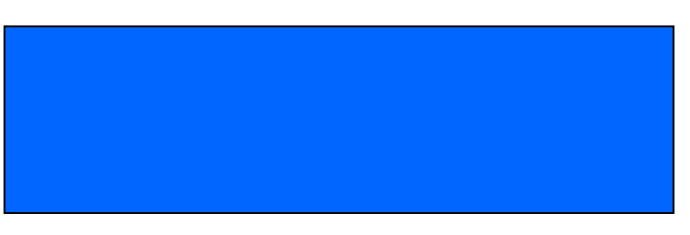

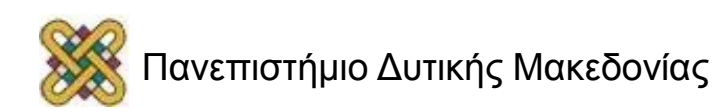

## Edit Graph for LCS Problem

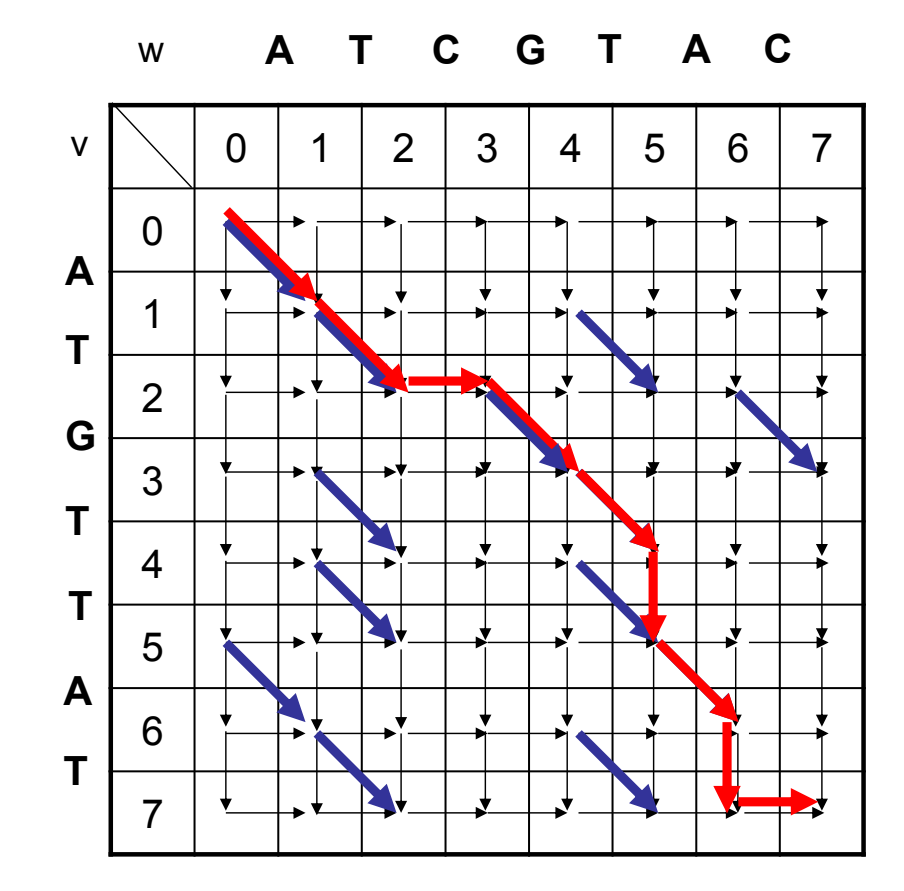

*LCS Problem: Find a path with maximum number of diagonal edges*

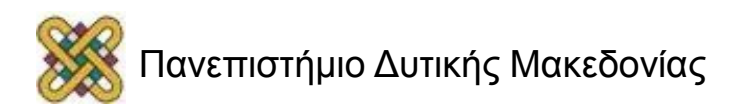

#### LCS Problem as Manhattan Tourist Problem

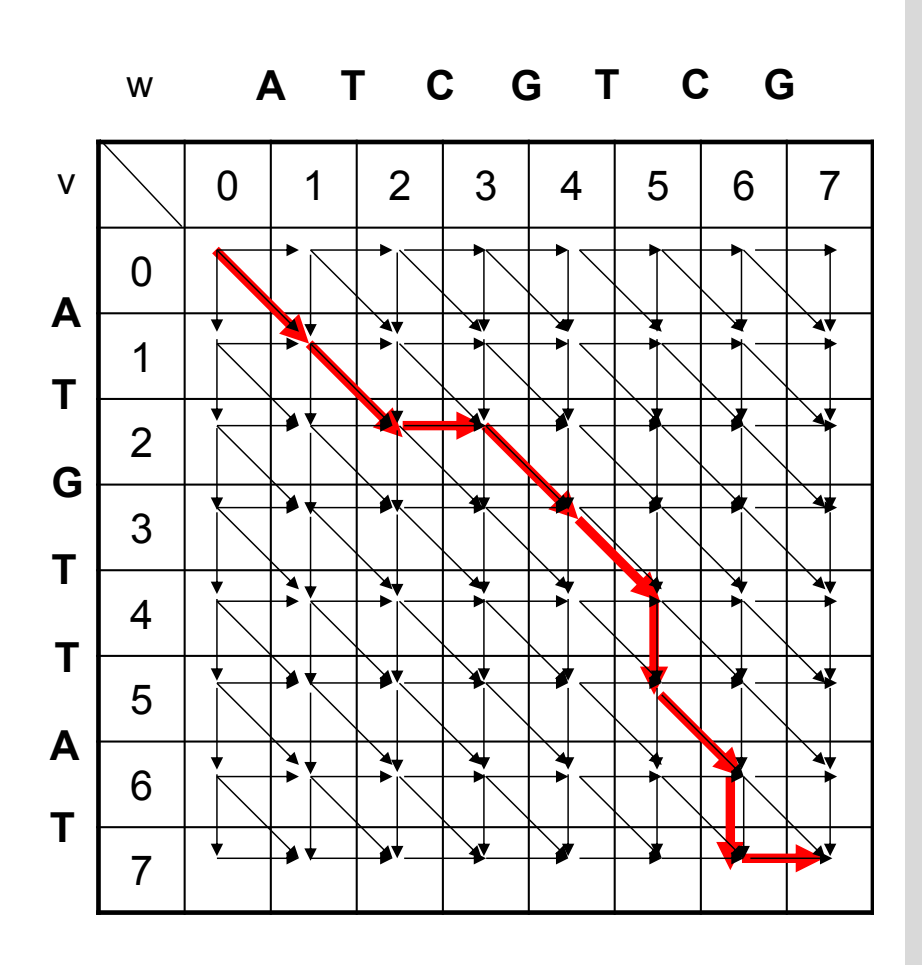

• Κάθε κοινή υποαλληλουχία αντιστοιχεί σε στοίχιση χωρίς ασυμφωνίες (διαγώνιος).

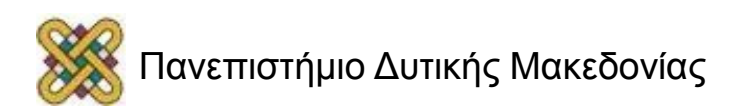

## Τέλος Ενότητας

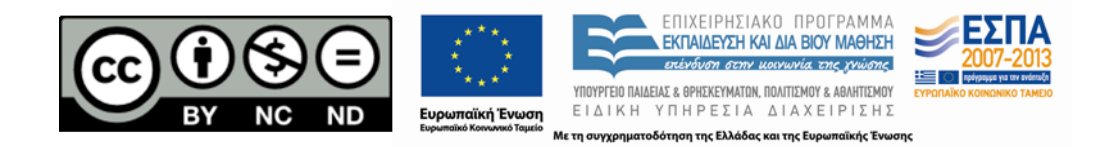

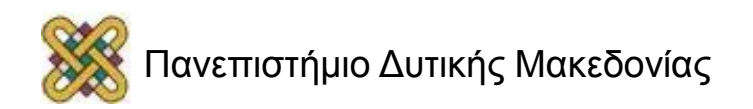

# Σημείωμα Αναφοράς

• Copyright Πανεπιστήμιο Δυτικής Μακεδονίας, Τμήμα Μηχανικών Πληροφορικής και Τηλεπικοινωνιών, Αγγελίδης Παντελής. «**Βιοπληροφορική**». Έκδοση: 1.0. Κοζάνη 2015. Διαθέσιμο από τη δικτυακή διεύθυνση: [https:](https://eclass.uowm.gr/courses/ICTE102/) [//eclass.uowm.gr/courses/ICTE102/](https://eclass.uowm.gr/courses/ICTE102/)

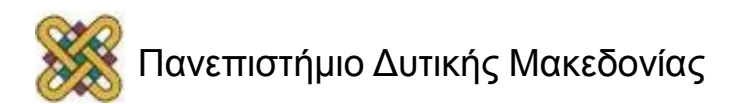

# Σημείωμα Αδειοδότησης

Το παρόν υλικό διατίθεται με τους όρους της άδειας χρήσης Creative Commons Αναφορά, Όχι Παράγωγα Έργα Μη Εμπορική Χρήση 4.0 [1] ή μεταγενέστερη, Διεθνής Έκδοση. Εξαιρούνται τα αυτοτελή έργα τρίτων π.χ. φωτογραφίες, διαγράμματα κ.λ.π., τα οποία εμπεριέχονται σε αυτό και τα οποία αναφέρονται μαζί με τους όρους χρήσης τους στο «Σημείωμα Χρήσης Έργων Τρίτων».

#### [1] [h t t](http://creativecommons.org/licenses/by-nc-nd/4.0/) [p ://creativecommons.org/licenses/by-nc-nd/4.0/](http://creativecommons.org/licenses/by-nc-nd/4.0/)

Ως Μη Εμπορική ορίζεται η χρήση:

- που δεν περιλαμβάνει άμεσο ή έμμεσο οικονομικό όφελος από την χρήση του έργου για το διανομέα του έργου και αδειοδόχο
- που δεν περιλαμβάνει οικονομική συναλλαγή ως προϋπόθεση για τη χρήση ή πρόσβαση στο έργο
- που δεν προσπορίζει στο διανομέα του έργου και αδειοδόχο έμμεσο οικονομικό

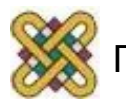

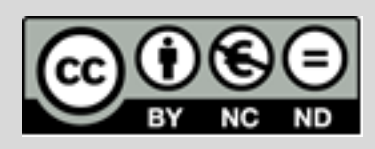

# Διατήρηση Σημειωμάτων

Οποιαδήποτε αναπαραγωγή ή διασκευή του υλικού θα πρέπει να συμπεριλαμβάνει:

- το Σημείωμα Αναφοράς
- το Σημείωμα Αδειοδότησης
- τη δήλωση Διατήρησης Σημειωμάτων
- το Σημείωμα Χρήσης Έργων Τρίτων (εφόσον υπάρχει)
- μαζί με τους συνοδευόμενους υπερσυνδέσμους.

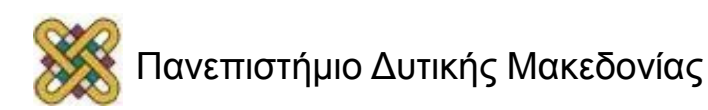